#### **МИНОБРНАУКИ РОССИИ ФЕДЕРАЛЬНОЕ ГОСУДАРСТВЕННОЕ БЮДЖЕТНОЕ ОБРАЗОВАТЕЛЬНОЕ УЧРЕЖДЕНИЕ ВЫСШЕГО ОБРАЗОВАНИЯ**

**«ВОРОНЕЖСКИЙ ГОСУДАРСТВЕННЫЙ УНИВЕРСИТЕТ ИНЖЕНЕРНЫХ ТЕХНОЛОГИЙ»**

#### **УТВЕРЖДАЮ**

Проректор по учебной работе

Василенко В.Н.<br>(Ф.И.О.) (подпись)

"\_25" \_\_\_\_\_\_05\_\_\_\_\_\_2023 г.

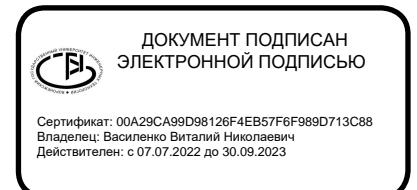

# **РАБОЧАЯ ПРОГРАММА**

## **ДИСЦИПЛИНЫ**

## **Интегрированные системы проектирования и управления**

Направление подготовки

**15.03.04 Автоматизация технологических процессов и производств**

Направленность (профиль) подготовки

**Автоматизация технологических процессов и производств в пищевой и химической промышленности**

Квалификация выпускника

бакалавр

Воронеж

#### 1. Цели и задачи дисциплины

Целями освоения дисциплины «Интегрированные системы проектирования и управления» - является получение теоретических и практических знаний в области проектирования архитектуры и настройки специального программного обеспечения АСУТП с использованием современных пакетов прикладных программ диспетчерского мониторинга и управления технологическими процессами и производствами.

#### Задачи дисциплины:

- сбор и анализ исходных информационных данных для проектирования технических средств систем автоматизации и управления производственными и технологическими процессами. оборудованием, жизненным циклом продукции, ее качеством, контроля, диагностики и испытаний;

- организация на производстве рабочих мест, их технического оснащеразмещения технологического оборудования, ния. автоматизации, средств управления, контроля, диагностики и испытаний;

- участие в разработке средств и систем автоматизации, управления, контроля, диагностики, испытаний, программных продуктов заданного качества;

- изучение научно-технической информации, отечественного и зарубежного опыта по направлению исследований в области автоматизации технологических процессов и производств, автоматизированного управления; участие в разработке алгоритмического и программного обеспечения средств и систем автоматизации и управления.

Объектами профессиональной деятельности являются: продукция и оборудование различного служебного назначения предприятий и организаций, производственные и технологические процессы ее изготовления; системы автоматизации производственных и технологических процессов изготовления продукции различного служебного назначения, управления ее жизненным циклом и качеством, контроля, диагностики и испытаний.

#### 2. Перечень планируемых результатов обучения, соотнесенных с планируемыми результатами освоения образовательной программы

В результате освоения дисциплины в соответствии с предусмотренными компетенциями обучающийся должен:

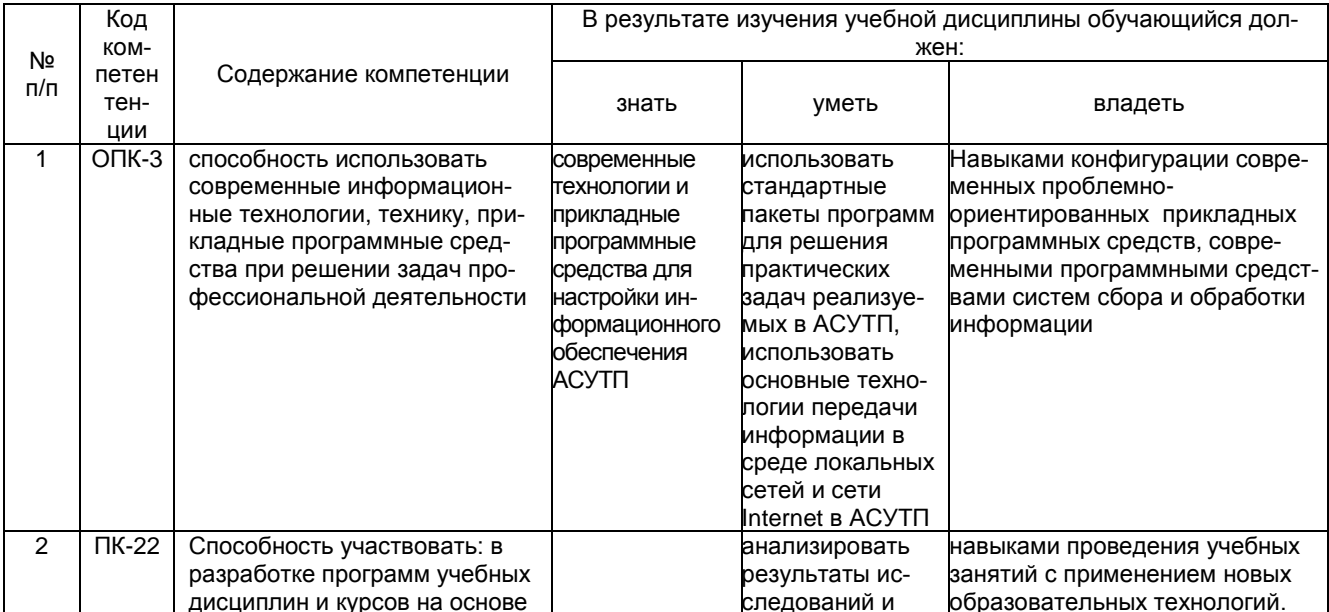

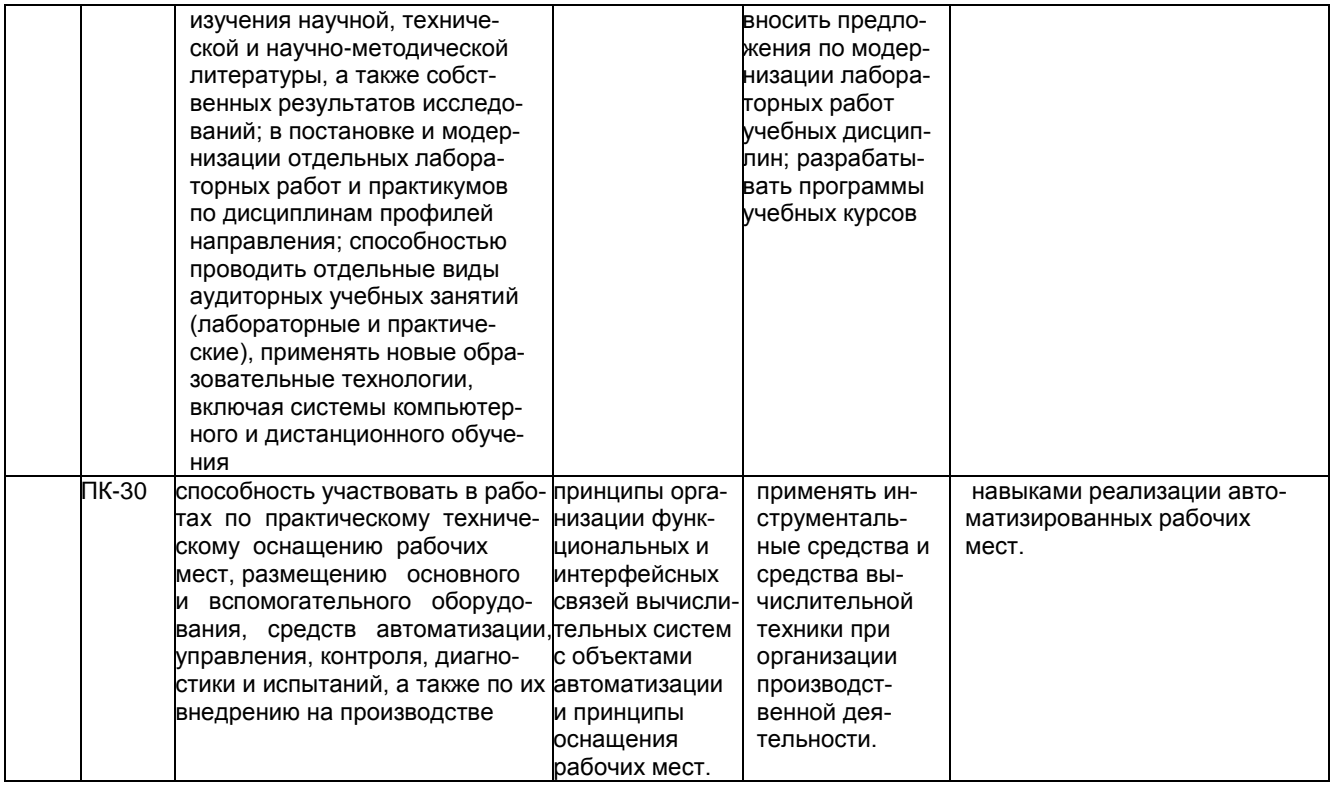

#### **3. Место дисциплины в структуре ОП ВО**

Дисциплина (модуль) «Интегрированные системы проектирования и управления» относится к блоку 1 ОП и ее вариативной части. Дисциплина базируется на знаниях, умениях и компетенциях, сформированных при изучении дисциплин: «Современные средства контроля и управления»; «Проектирование автоматизированных систем»; «Информационные технологии»; «Средства разработки программного обеспечения»; «Теория автоматического управления»; «Вычислительные машины, системы и сети»; «Технологические процессы и производства»; «Микропроцессоры и микроконтроллеры в системах управления».

Дисциплина «Интегрированные системы проектирования и управления» является предшествующей для освоения дисциплин: «Автоматизация технологических процессов и производств»; «Автоматизация управления жизненным циклом и качеством продукции».

#### **4. Объем дисциплины (модуля) и виды учебной работы**

Общая трудоемкость дисциплины (модуля) составляет **5** зачетных единиц.

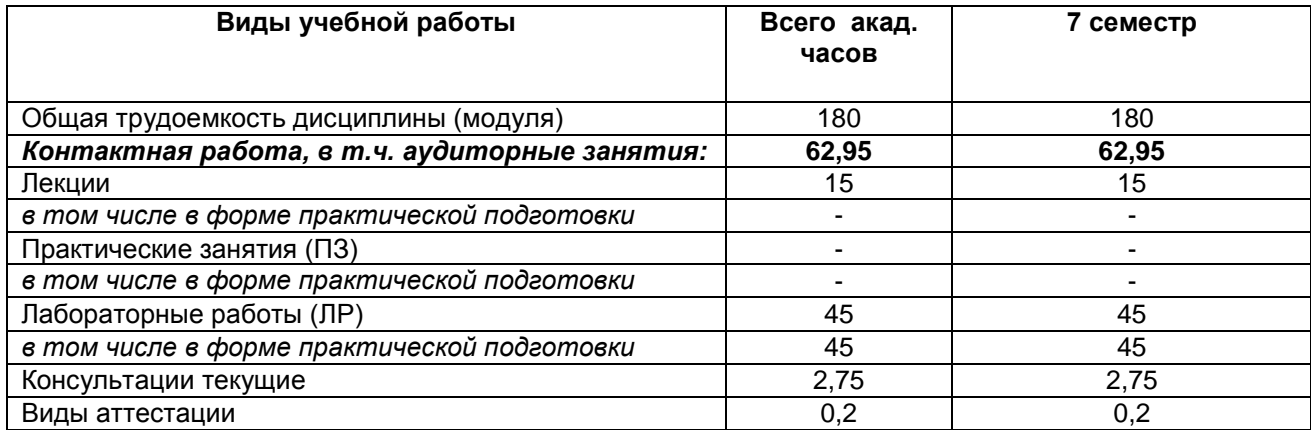

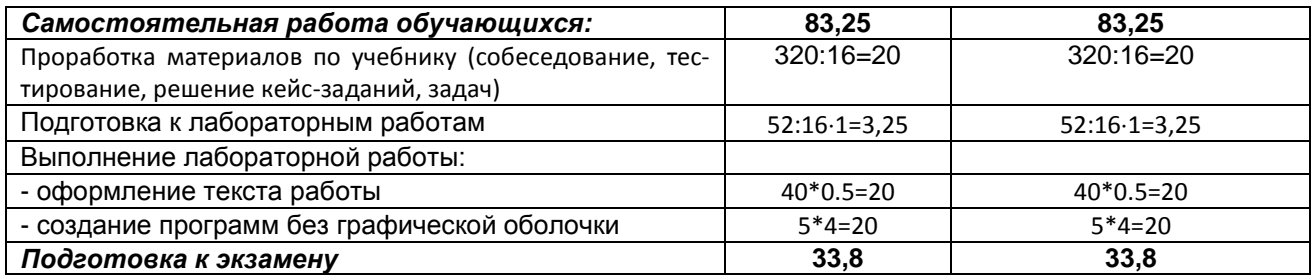

#### 5 Содержание дисциплины, структурированное по темам (разделам) с указанием отведенного на них количества академических часов и видов учебных занятий

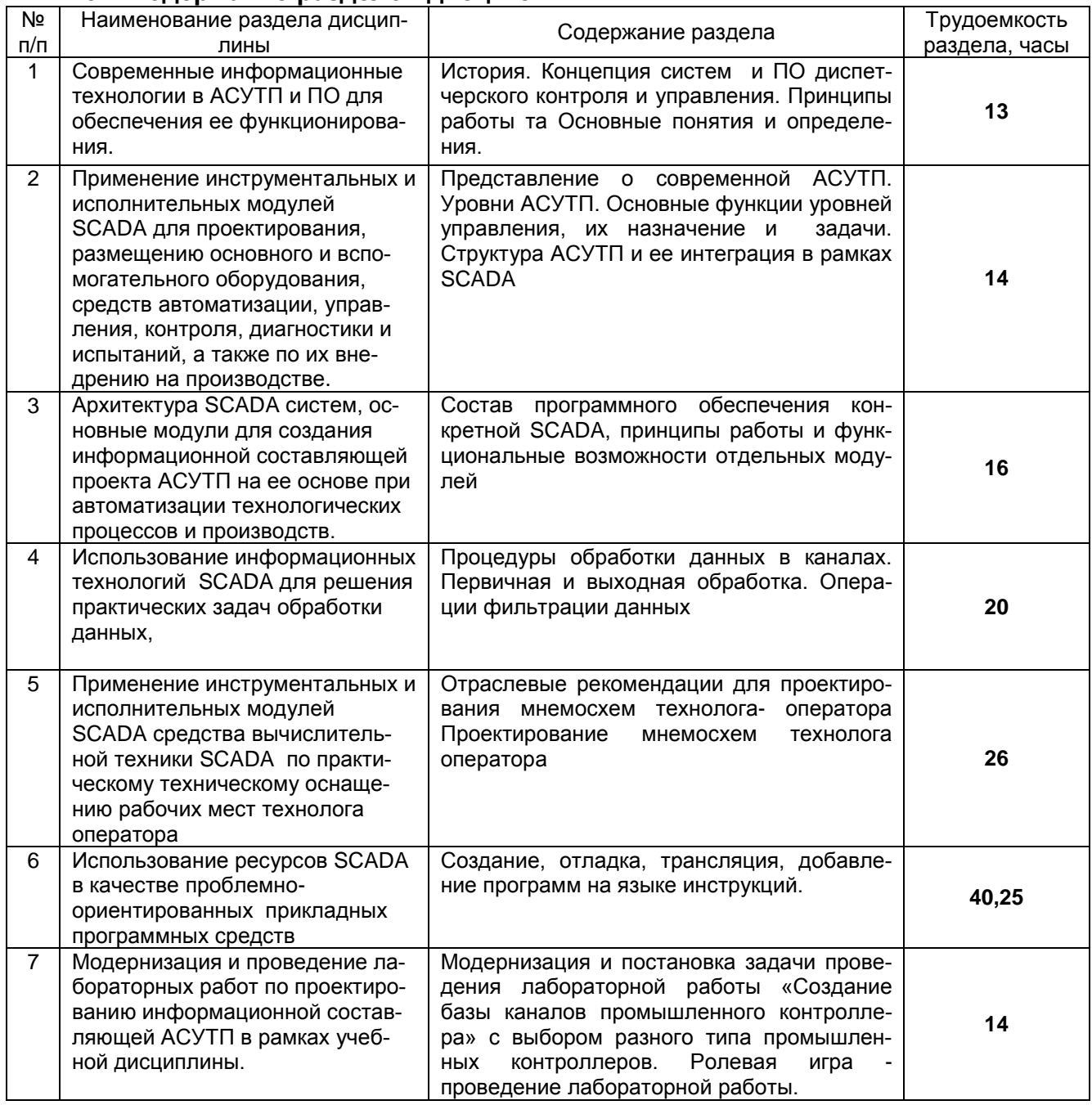

#### 5.1 Содержание разделов дисциплины

# 5.2 Разделы дисциплины (модуля) и виды занятий

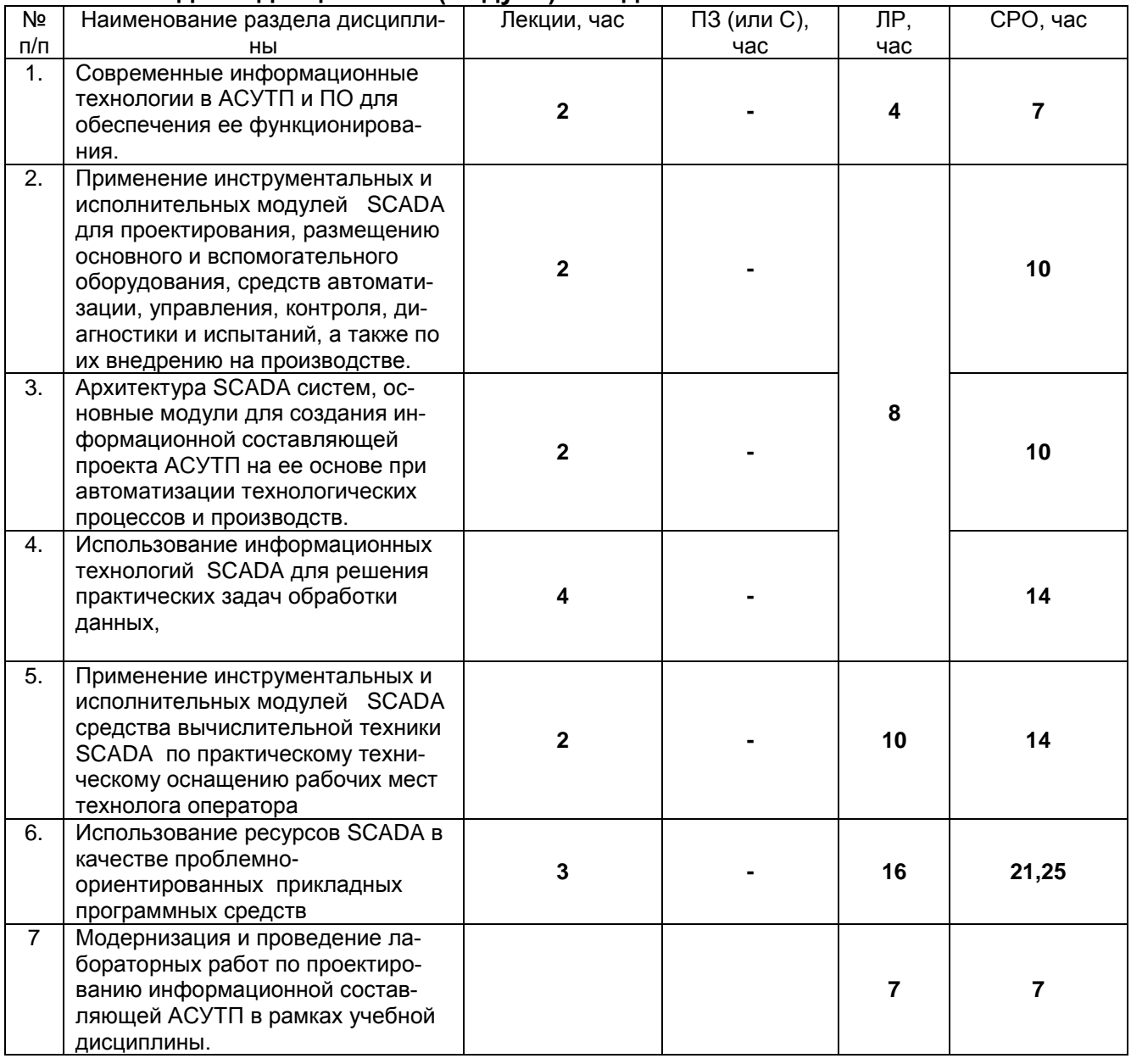

## 5.2.1 Лекции

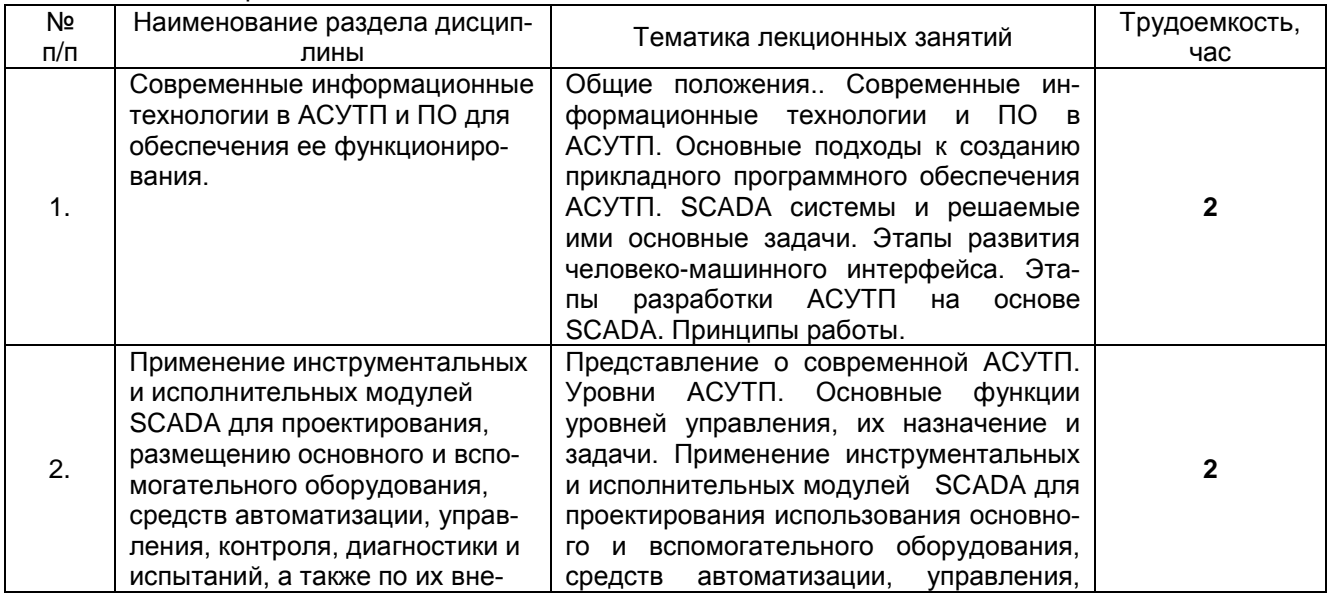

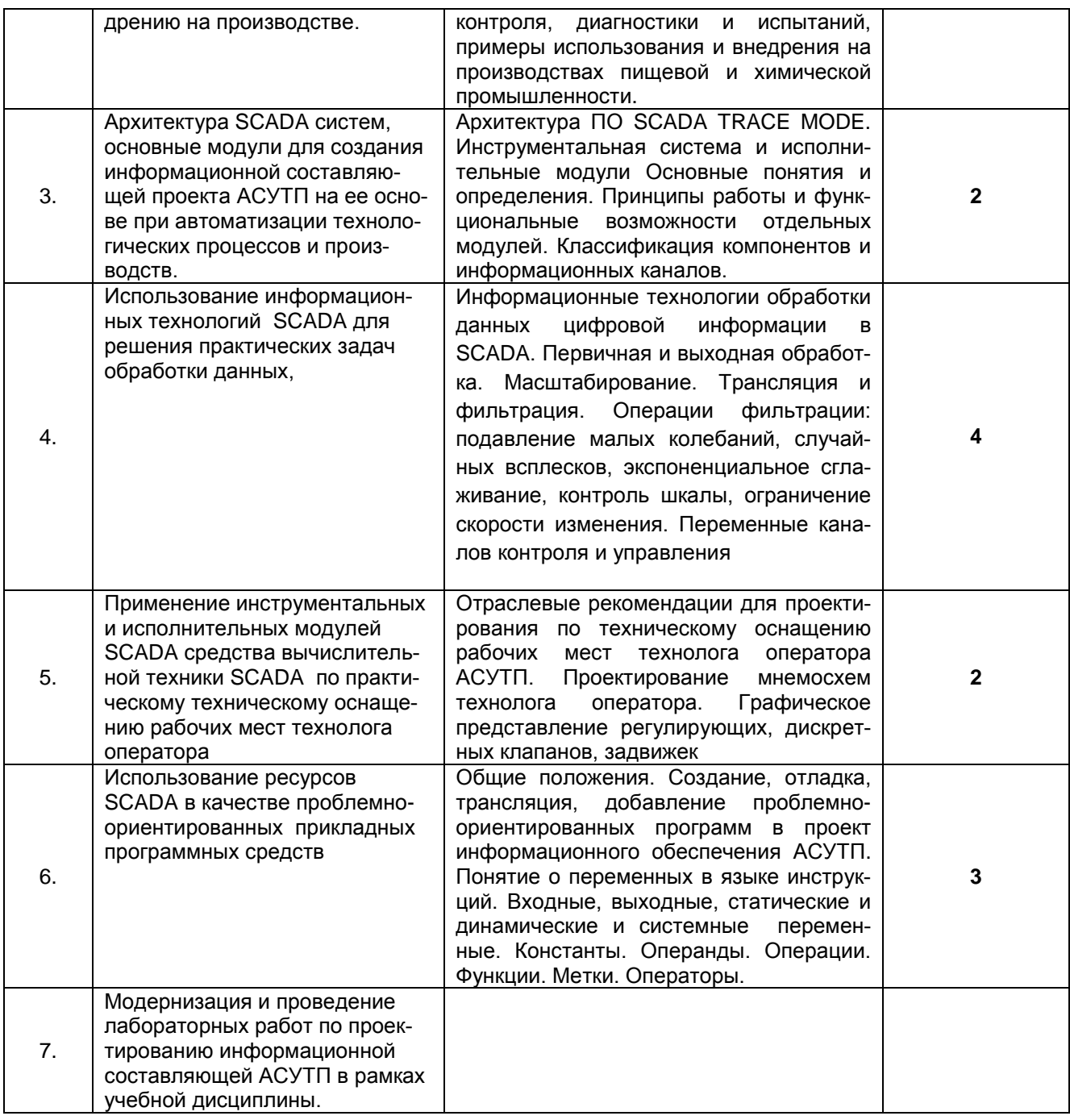

# 5.2.2 Практические занятия<br>не предусмотрены

# 5.2.3 Лабораторный практикум

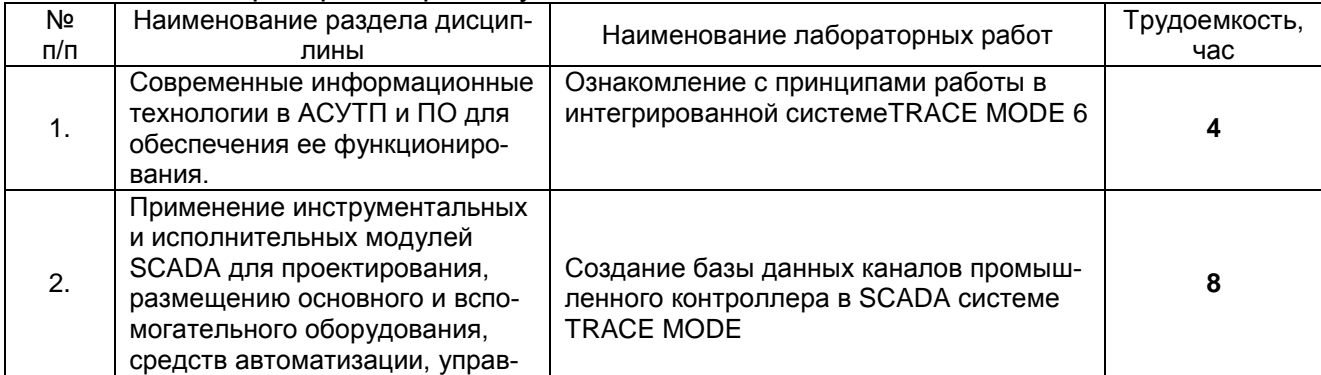

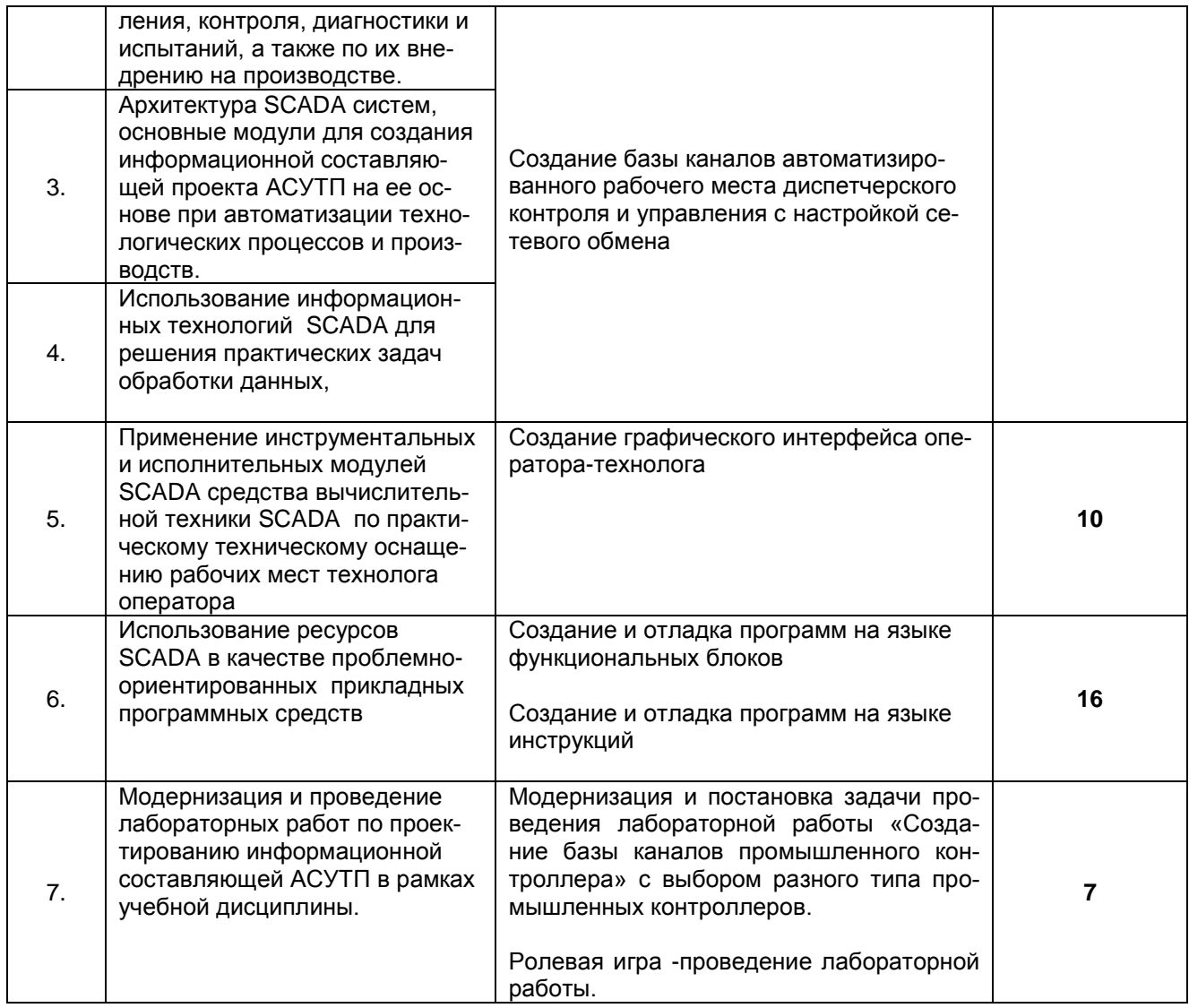

# 5.2.4 Самостоятельная работа обучающихся (СРО)

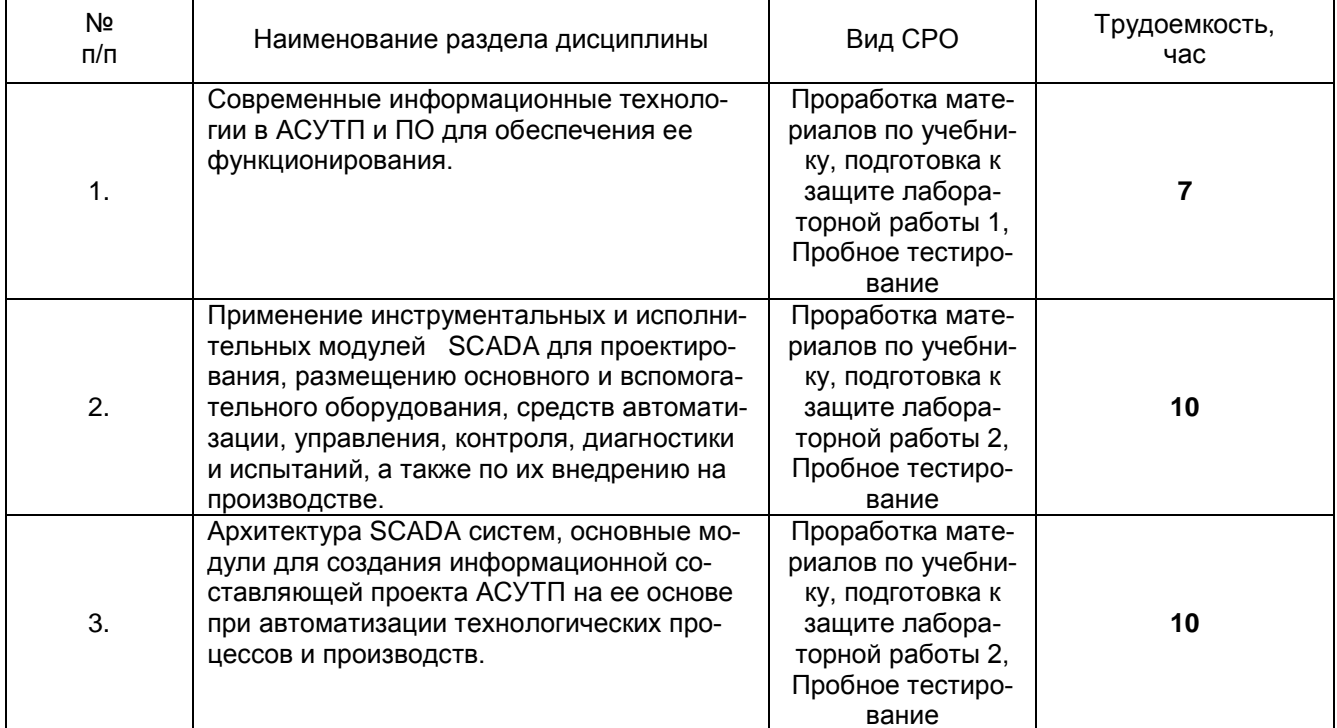

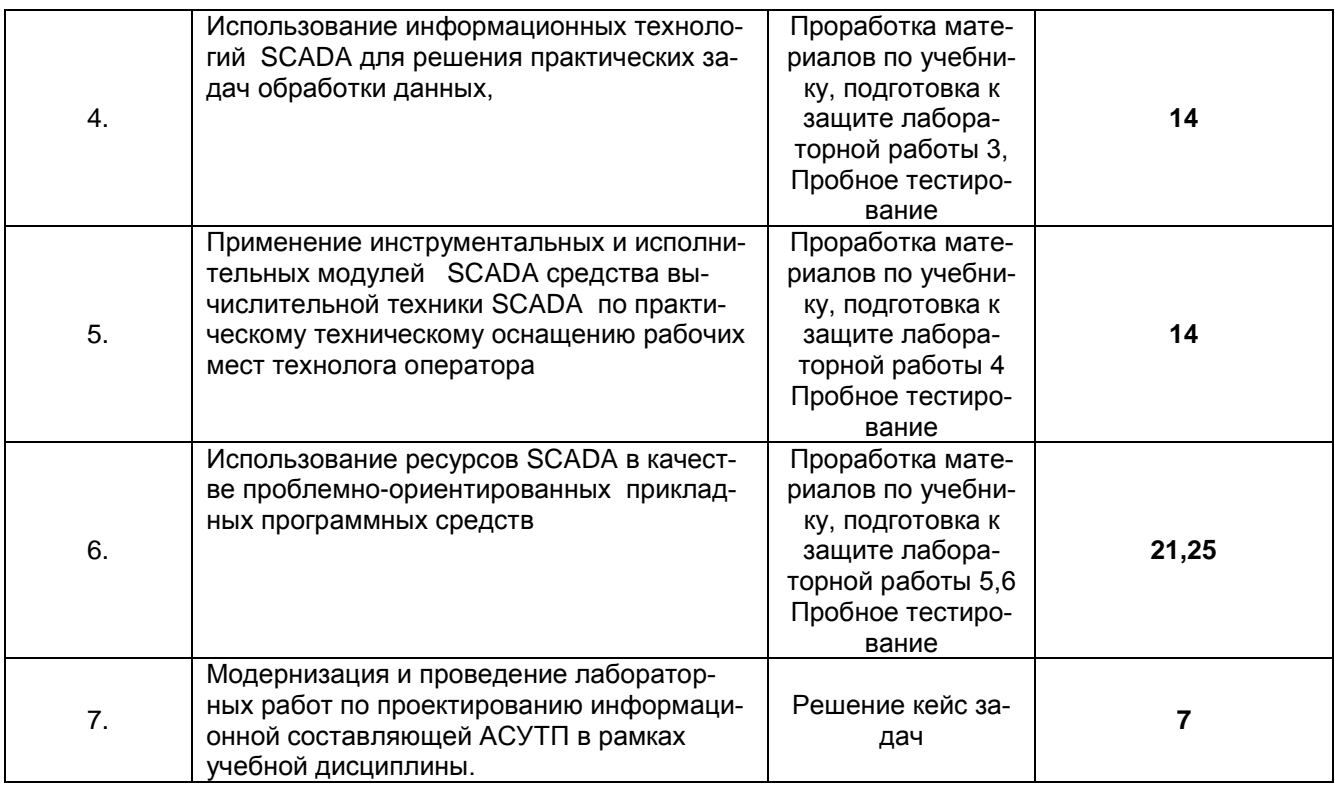

#### **6 Учебно-методическое и информационное обеспечение дисциплины (модуля)**

#### **6.1 Основная литература**

1. Харазов В.Г. Интегрированные системы управления технологическими процессами: Учеб. Пособие. М.: «Профессия», 2009. 550 с

2. Основы программирования микропроцессорных контроллеров в цифровых системах управления технологическими процессами: учебное пособие / А.В [Иванов.](http://www.knigafund.ru/authors/10641), В.С. [Кудряшов](http://www.knigafund.ru/authors/30544) , М.В. [Алексеев и](http://www.knigafund.ru/authors/30545) др. – Воронеж: ВГУИТ, 2014. – 144 с.

Литература из *[http://e.lanbook.com](http://e.lanbook.com/)*

3. Автоматизированные информационно-управляющие системы с применением SCADA-системы TRACE MODE / Т.А. Пьявченко. – ЛаньИздательство, 2015. – 228 с. <https://e.lanbook.com/book/67468>

#### **6.2Дополнительная литература**

- 1. Системы управления химико-технологическими процессами : учебное пособие: в 2ч. Ч1. / А.Н. Гаврилов, Ю.В. Пятаков.- Воронеж, 2014. – 220 с.
- 2. Системы управления химико-технологическими процессами : учебное пособие: в 2ч. Ч2. / А.Н. Гаврилов, Ю.В. Пятаков. - Воронеж, 2014. – 204 с.

3. Проектирование систем автоматизации [Текст] : учебное пособие / Л. А. Коробова, В. Н.ч Копосов, В. А.Приходай ; ВГТА, Кафедра информационных технологий, моделирования и управления, Кафедра информационных и управляющих систем. - Воронеж, 2009. - 54 с.

4. Справочник по контрольно-измерительным приборам и средствам автоматизации [Текст] / В. К. Битюков [и др.] ; ВГТА, каф. ИиУС. - Воронеж, 2009. - 160 с.

#### **6.3 Перечень учебно-методического обеспечения для самостоятельной работы обучающихся**

1. Методические указания к самостоятельной работе обучающихся [электронный ресурс]: метод. указания по дисциплине "Интегрированные системы проектирования и управления / ВГУИТ; сост. И. А. Хаустов – Воронеж : ВГУИТ, 2015. [ЭИ].

#### **6.4 Перечень ресурсов информационно-телекоммуникационной сети «Интернет», необходимых для освоения дисциплины (модуля)**

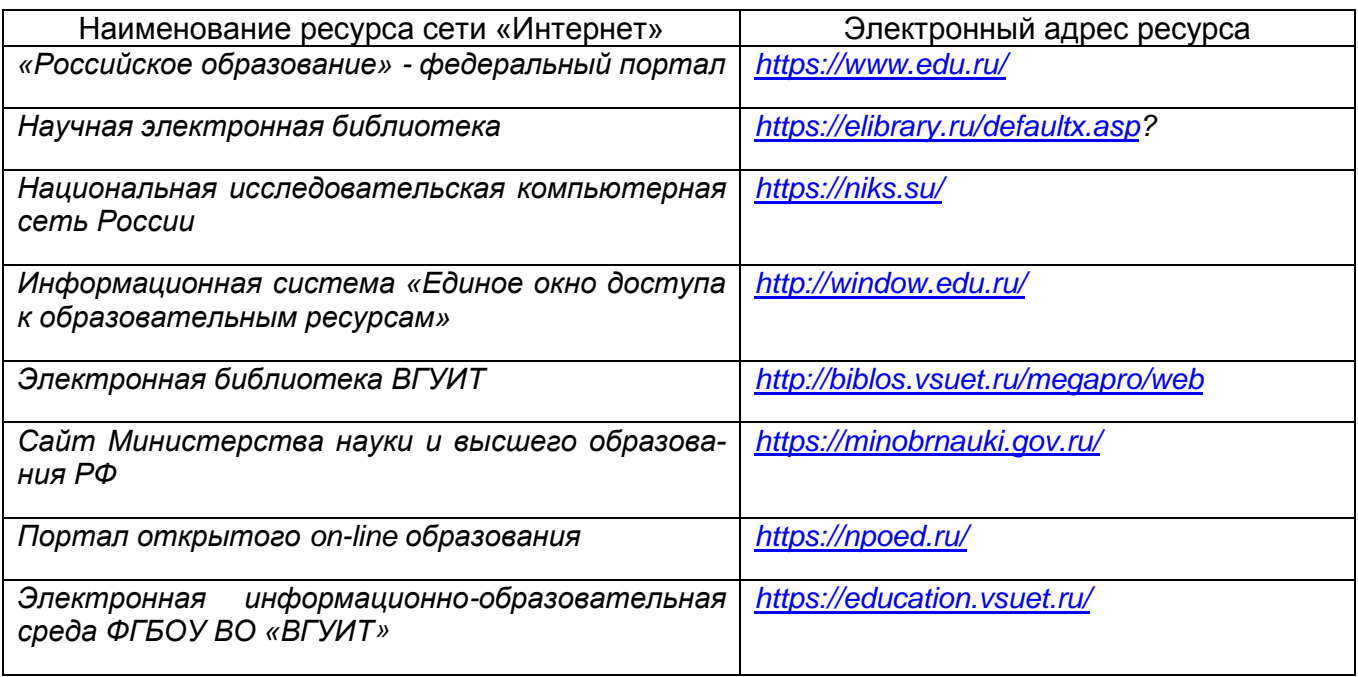

#### **6.5 Методические указания для обучающихся по освоению дисциплины**

Методические указания для выполнения лабораторных работ.

1. Ознакомление с принципами работы в интегрированной системеTRACE MODE 6 [электронный ресурс]: метод. указания к лабораторной работе по дисциплине "Интегрированные системы проектирования и управления / ВГУИТ; сост. И. А. Хаустов, А. А. Хвостов, Р. А. Романов. – Воронеж : ВГУИТ, 2015. – 24 с - [ЭИ].

2. Создание базы данных каналов промышленного контроллера в SCADA системе TRACE MODE [электронный ресурс]: методические указания по выполнению лабораторной работы / ВГУИТ; сост. И.А. Хаустов, А.А Хвостов, Р.А. Романов. – Воронеж: ВГУИТ, 2015. – 8 с. - [ЭИ].

3. Создание базы каналов автоматизированного рабочего места диспетчерского контроля и управления с настройкой сетевого обмена [электронный ресурс]: методические указания по выполнению лабораторной работы / ВГУИТ; сост. И.А. Хаустов, А.А Хвостов, Р.А. Романов. – Воронеж: ВГУИТ, 2015. – 15 с. - [ЭИ].

4. Создание и отладка программ на языке инструкций [электронный ресурс]: методические указания для выполнения лабораторной работы по дисциплине «Интегрированные системы проектирования и управления» / ВГУИТ; сост. И.А. Хаустов. – Воронеж: ВГУИТ, 2015. – 13 с. - [ЭИ].

5. Создание графического интерфейса оператора-технолога [электронный ресурс]: методические указания для выполнения лабораторной работы / ВГУИТ; сост. И.А. Хаустов,. – Воронеж: ВГУИТ, 2015. – 58 с. - [ЭИ].

6. Создание и настройка отчета тревог [электронный ресурс]: методические указания для выполнения лабораторной работы / ВГУИТ; сост. И.А. Хаустов,. – Воронеж: ВГУИТ, 2015. – 11 с. - [ЭИ].

7. Создание и отладка программ на языке функциональных блоков [электронный ресурс]: методические указания по выполнению лабораторной работы / сост. И.А. Хаустов, А.А Хвостов, Р.А. Романов. – Воронеж: ВГУИТ, 2015. – 23 с. - [ЭИ].

8. Варианты заданий для выполнения лабораторных работ или контрольной работы [Электронный ресурс]: методические указания по выполнению лабораторной работы / Воронеж. гос. ун-т инж. технол.; сост. И.А. Хаустов, А.А Хвостов, Р.А. Романов. – Воронеж: ВГУИТ 2015. – 19 с. – [ЭИ].

**6.6 Перечень информационных технологий**, **используемых при осуществлении образовательного процесса по дисциплине (модулю), включая перечень программного обеспечения и информационных справочных систем**

Используемые виды информационных технологий:

*- «электрическая»: ксероксы, портативные диктофоны;*

*- «электронная»: персональный компьютер и информационно-поисковые (справочно-правовые) системы; видеопроектор;*

*- «компьютерная» технология: персональный компьютер с программными продуктами разного назначения (ОС Windows; MSOffice; Пакет прикладных программ SCADA системы TRACE MODE 6);*

*- «сетевая»: локальная сеть университета и глобальная сеть Internet.*

#### **7 Материально-техническое обеспечение дисциплины (модуля)**

Ауд. 324: 14 рабочих станций на основе ПК (текстовый редактор Word, интегрированная среда проектирования и управления SCADA Trace Mode 6).

#### **8. Оценочные материалы для промежуточной аттестации обучающихся по дисциплине**

8.1 Оценочные материалы (ОМ) для дисциплины включают:

- перечень компетенций с указанием этапов их формирования в процессе освоения образовательной программы;

- описание показателей и критериев оценивания компетенций на различных этапах их формирования, описание шкал оценивания;

- типовые контрольные задания или иные материалы, необходимые для оценки знаний, умений, навыков и (или) опыта деятельности, характеризующих этапы формирования компетенций в процессе освоения образовательной программы;

- методические материалы, определяющие процедуры оценивания знаний, умений, навыков и (или) опыта деятельности, характеризующих этапы формирования компетенций.

8.2 Для каждого результата обучения по дисциплине определяются показатели и критерии оценивания сформированности компетенций на различных этапах их формирования, шкалы и процедуры оценивания.

ОМ представляются отдельным комплектом и входят в состав рабочей программы дисциплины.

Оценочные материалы формируются в соответствии с П ВГУИТ «Положение об оценочных материалах».

Документ составлен в соответствии с требованиями ФГОС ВО по направлению 15.03.04 - Автоматизация технологических процессов и производств и профилю подготовки Автоматизация технологических процессов и производств в пищевой и химической промышленности.

#### **ПРИЛОЖЕНИЕ к рабочей программе**

1. Организационно-методические данные дисциплины для очно-заочной или заочной формы обучения

1.1 Объемы различных форм учебной работы и виды контроля в соответствии с учебным планом

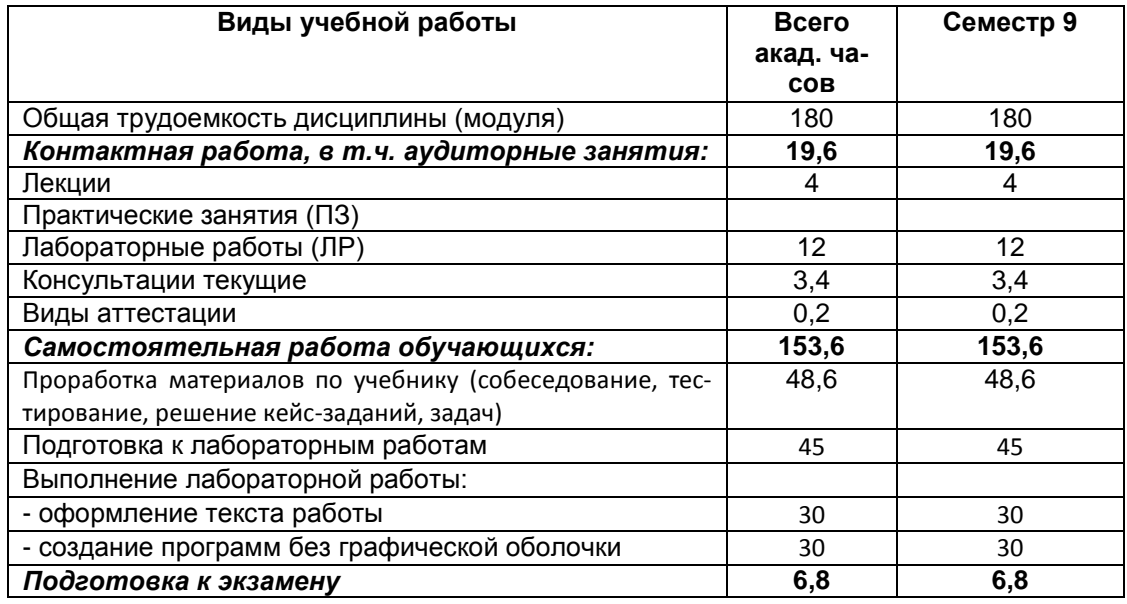

### **ОЦЕНОЧНЫЕ МАТЕРИАЛЫ ДЛЯ ПРОМЕЖУТОЧНОЙ АТТЕСТАЦИИ**

по дисциплине

# **Интегрированные системы проектирования и управления**

# 1 Требования к результатам освоения дисциплины

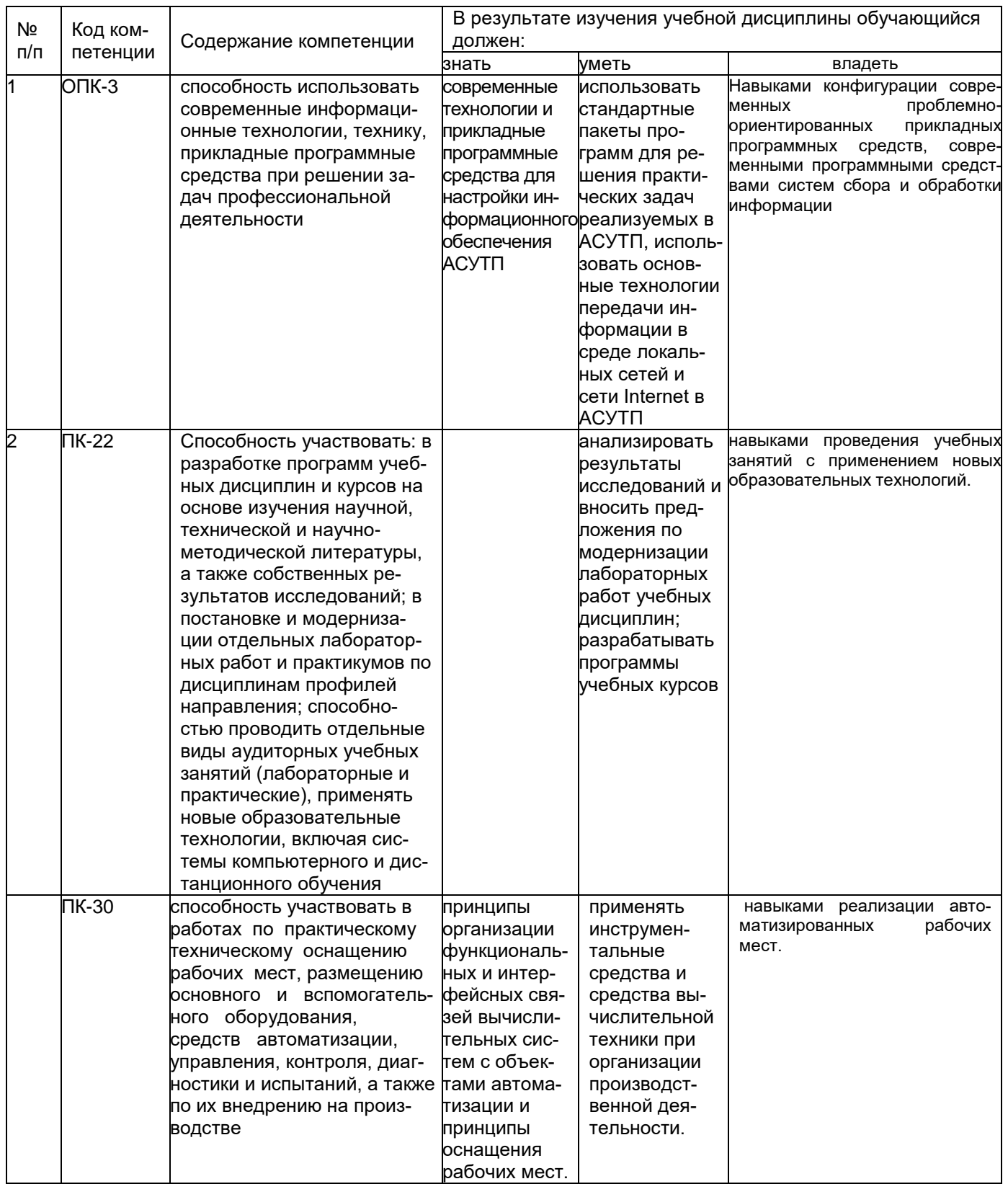

# **2 Паспорт оценочных материалов по дисциплине**

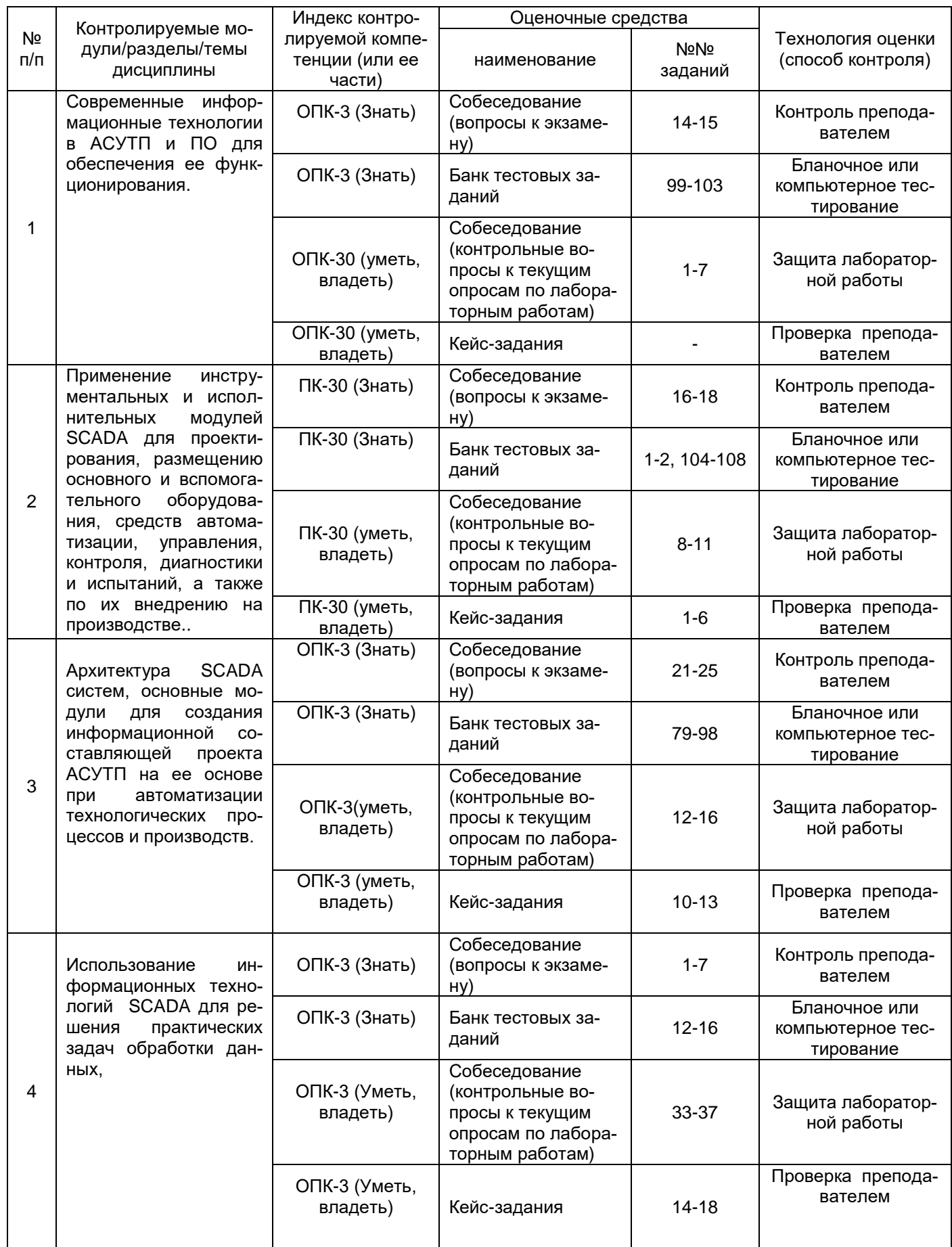

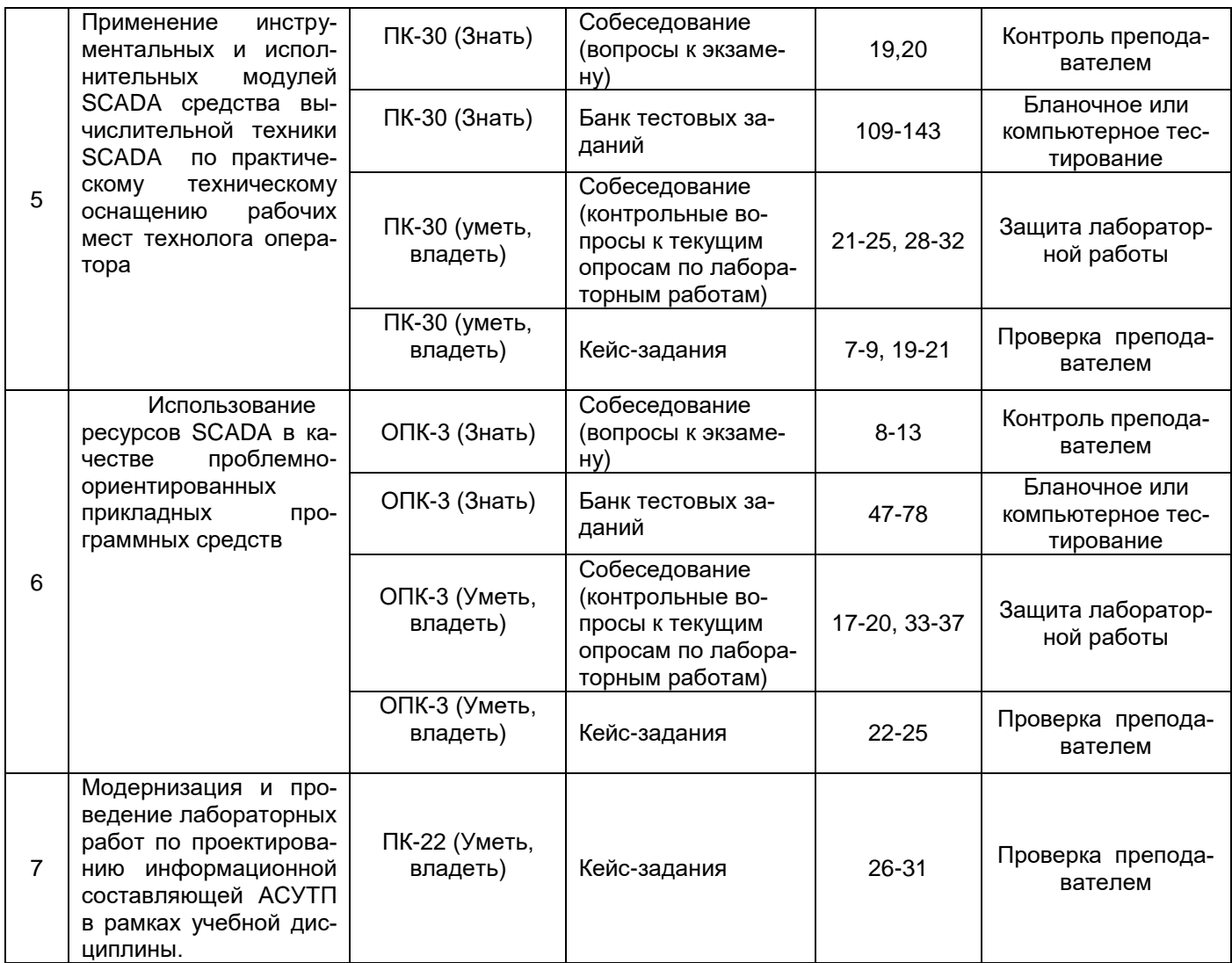

#### 3. Оценочные средства для промежуточной аттестации

### Типовые контрольные задания или иные материалы, необходимые для оценки знаний, умений, навыков и (или) опыта деятельности, характеризующих этапы формирования компетенций в процессе освоения образовательной

#### $3.1$ Тесты (тестовые задания)

3.1.1 ОПК-3 - способность использовать современные информационные технологии, технику, прикладные программные средства при решении задач профессиональной деятельности

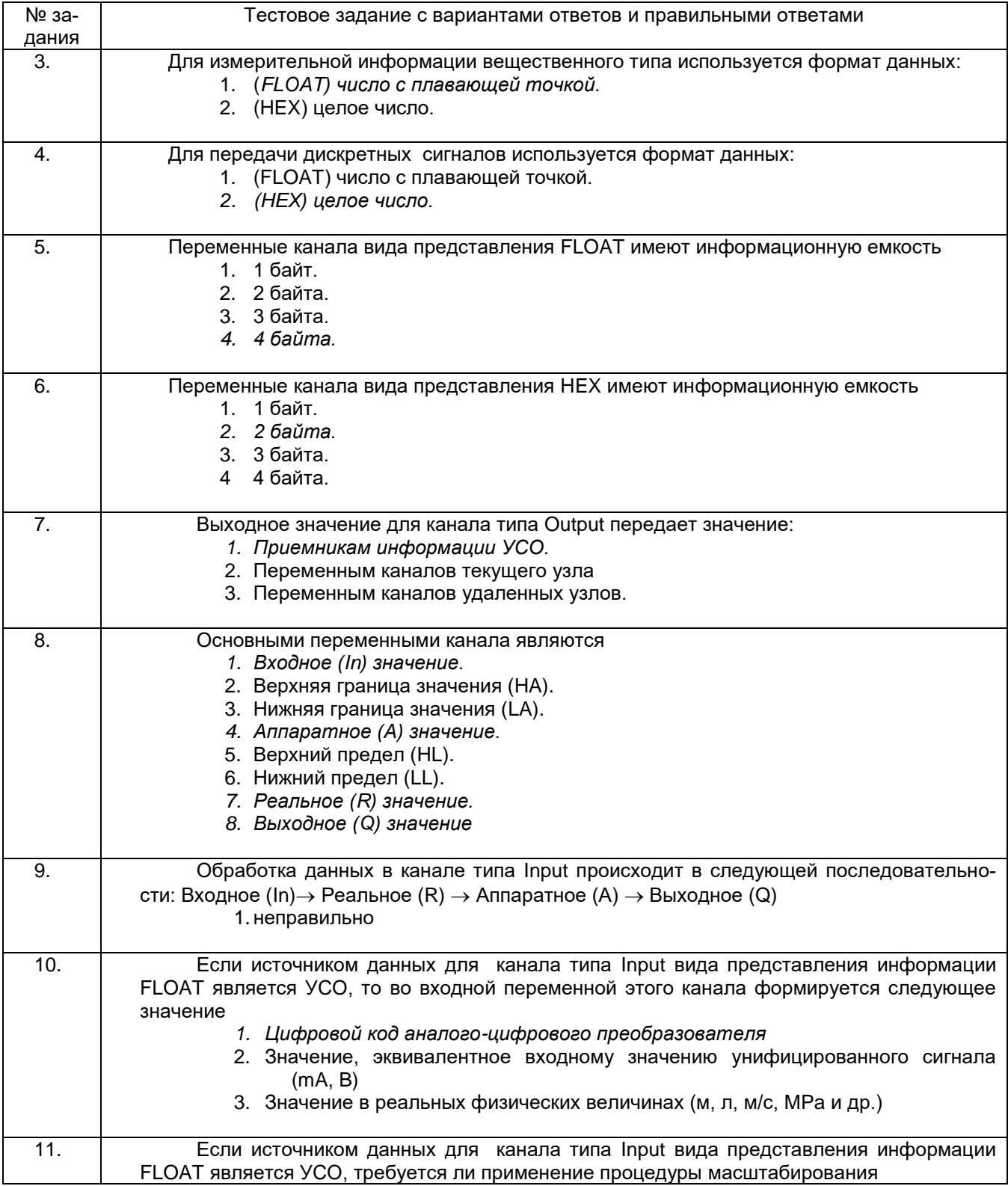

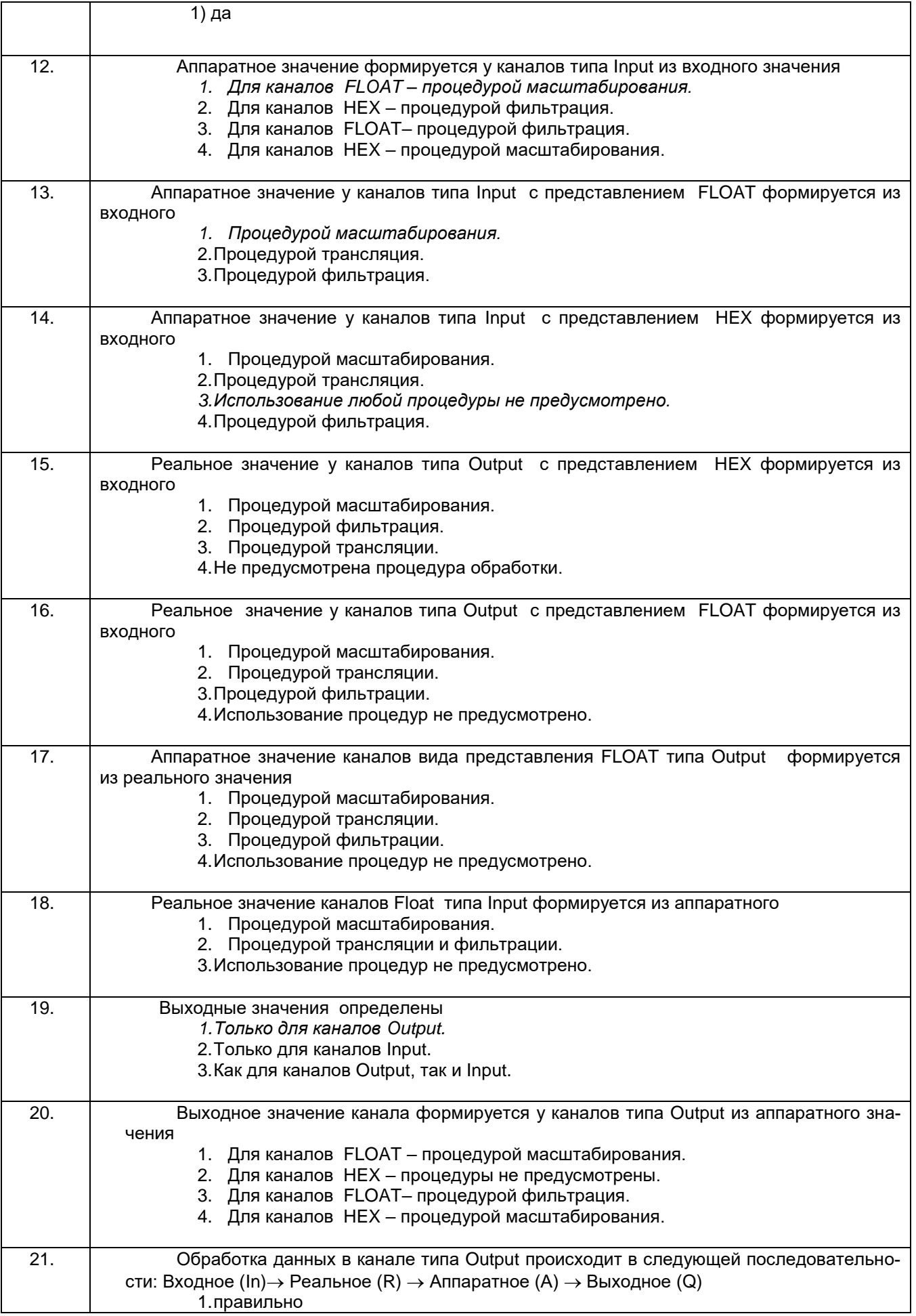

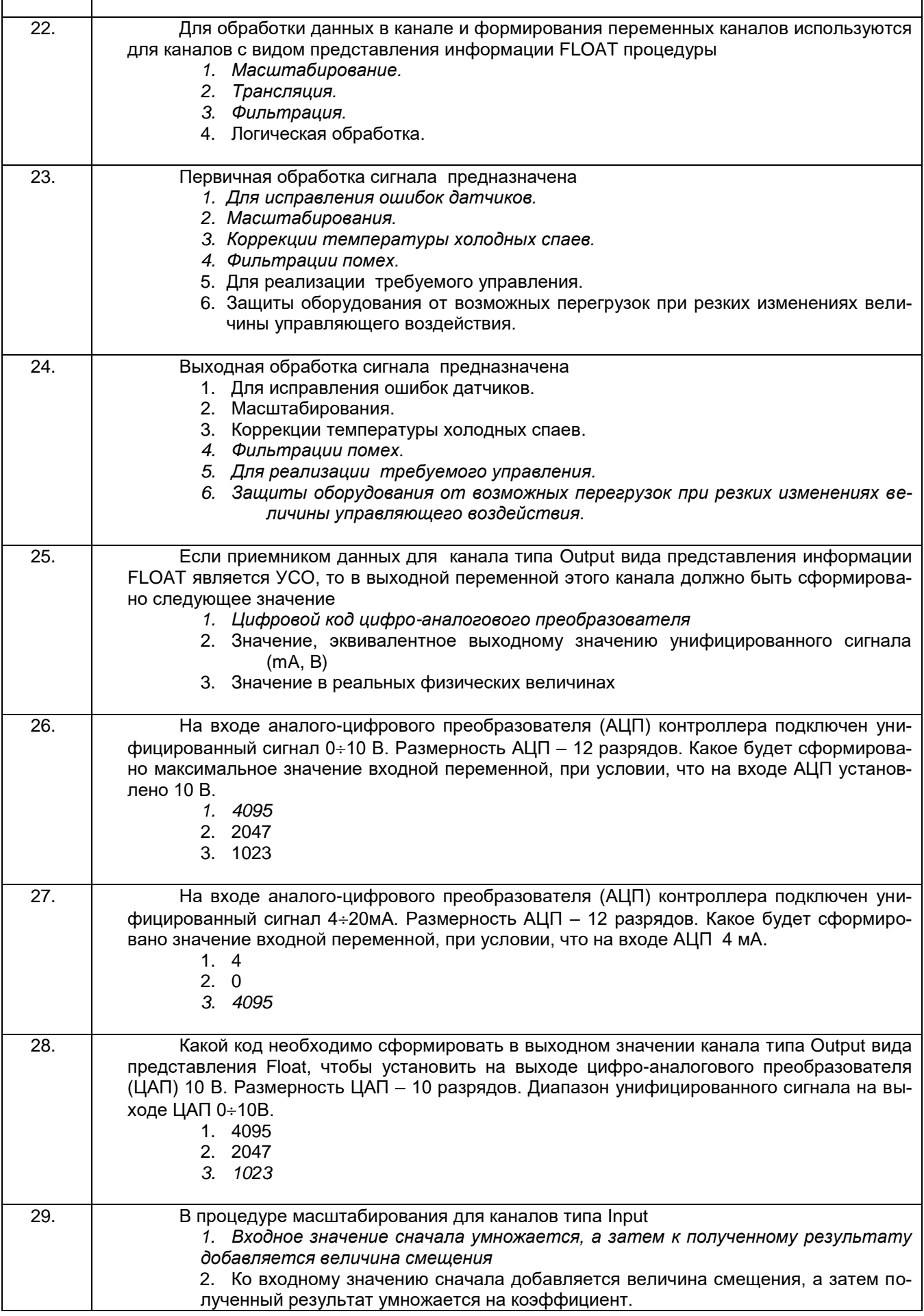

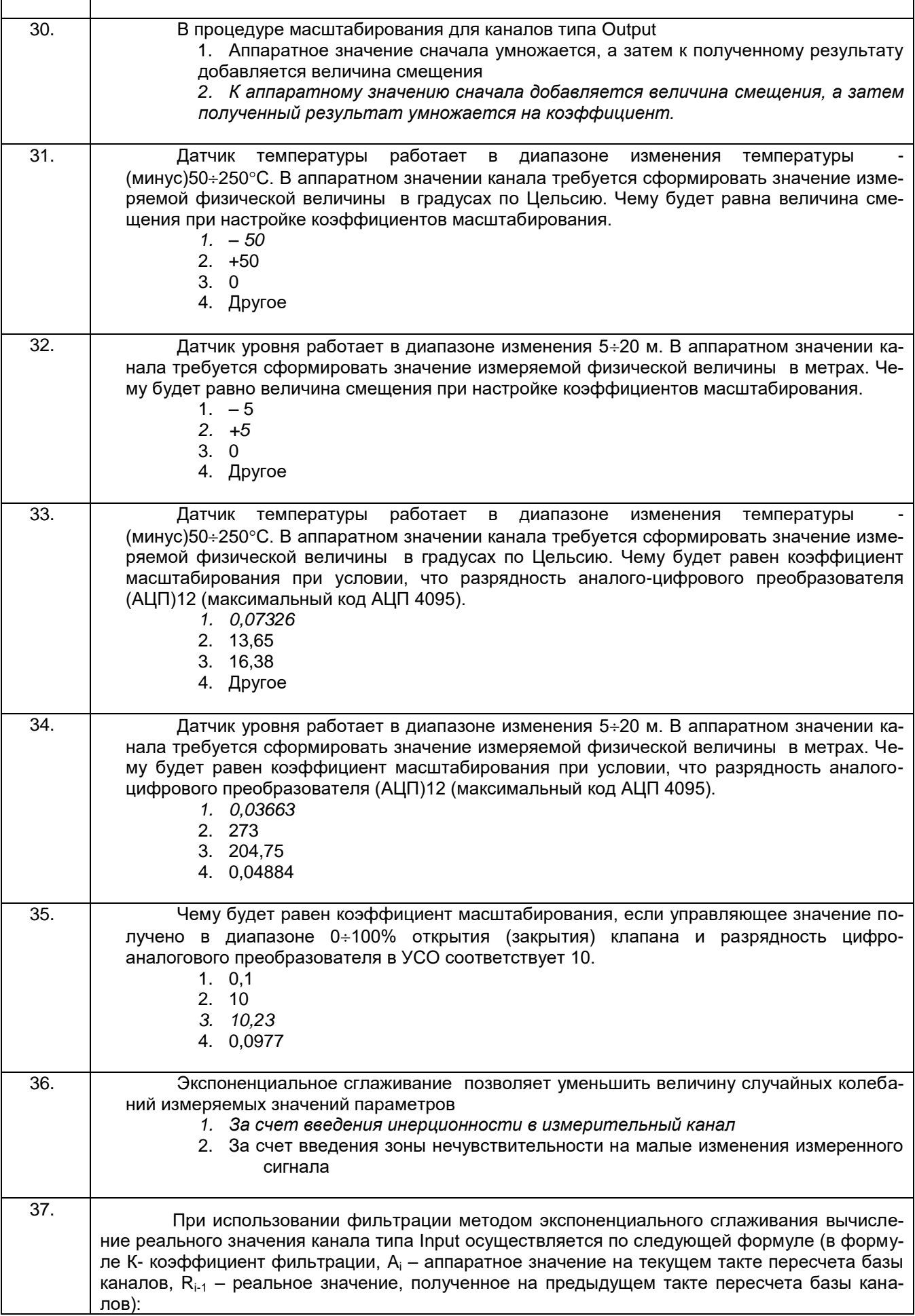

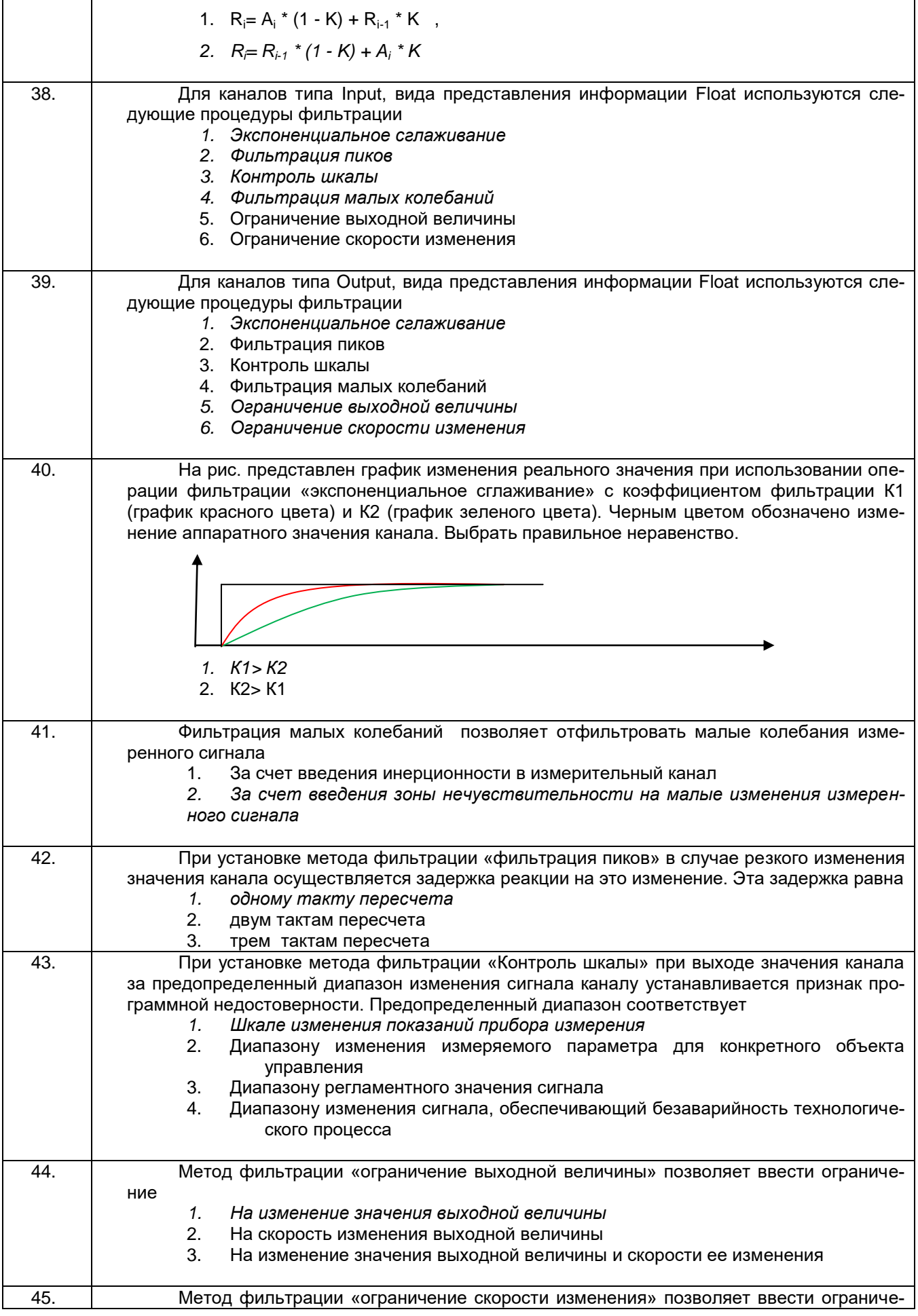

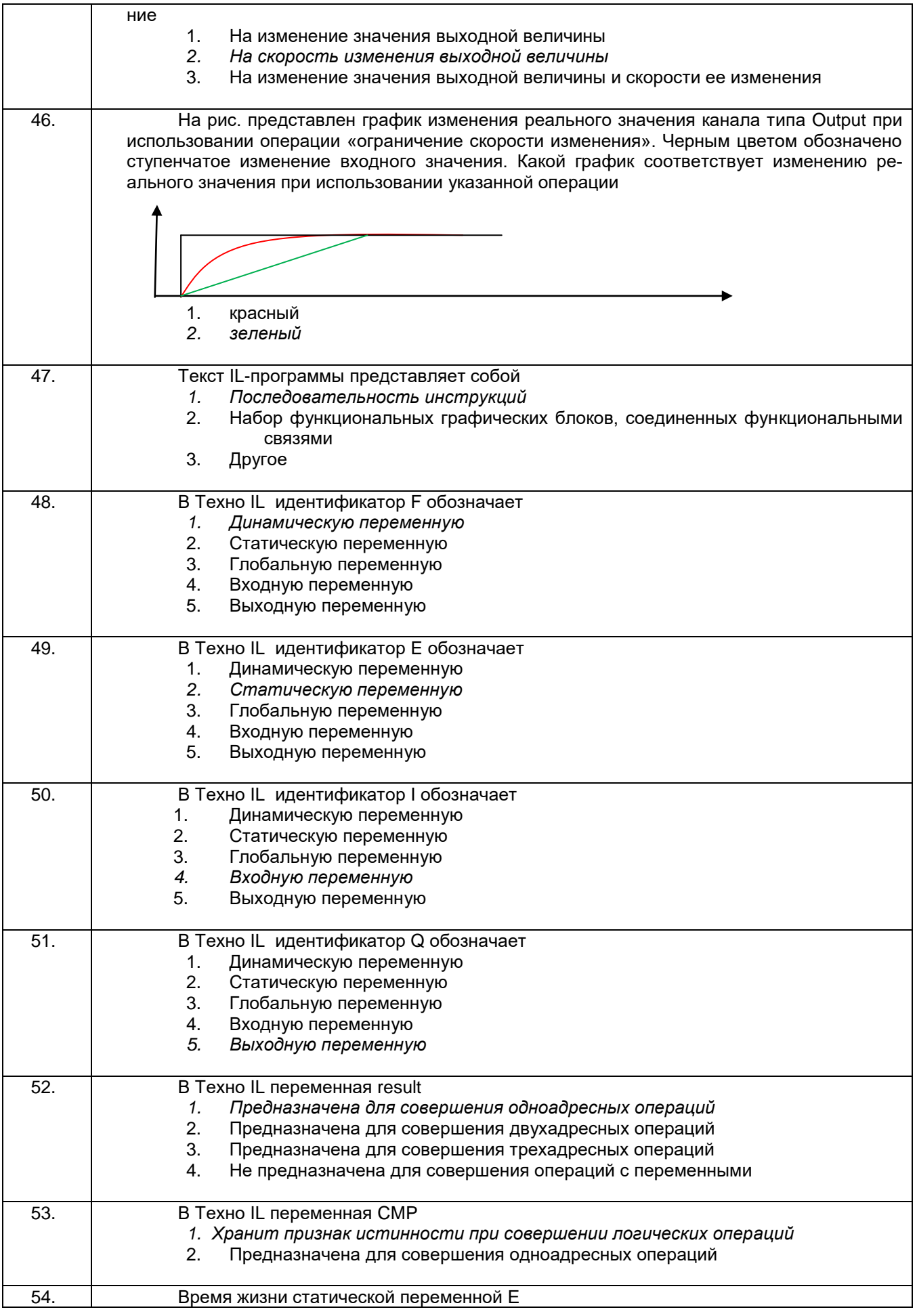

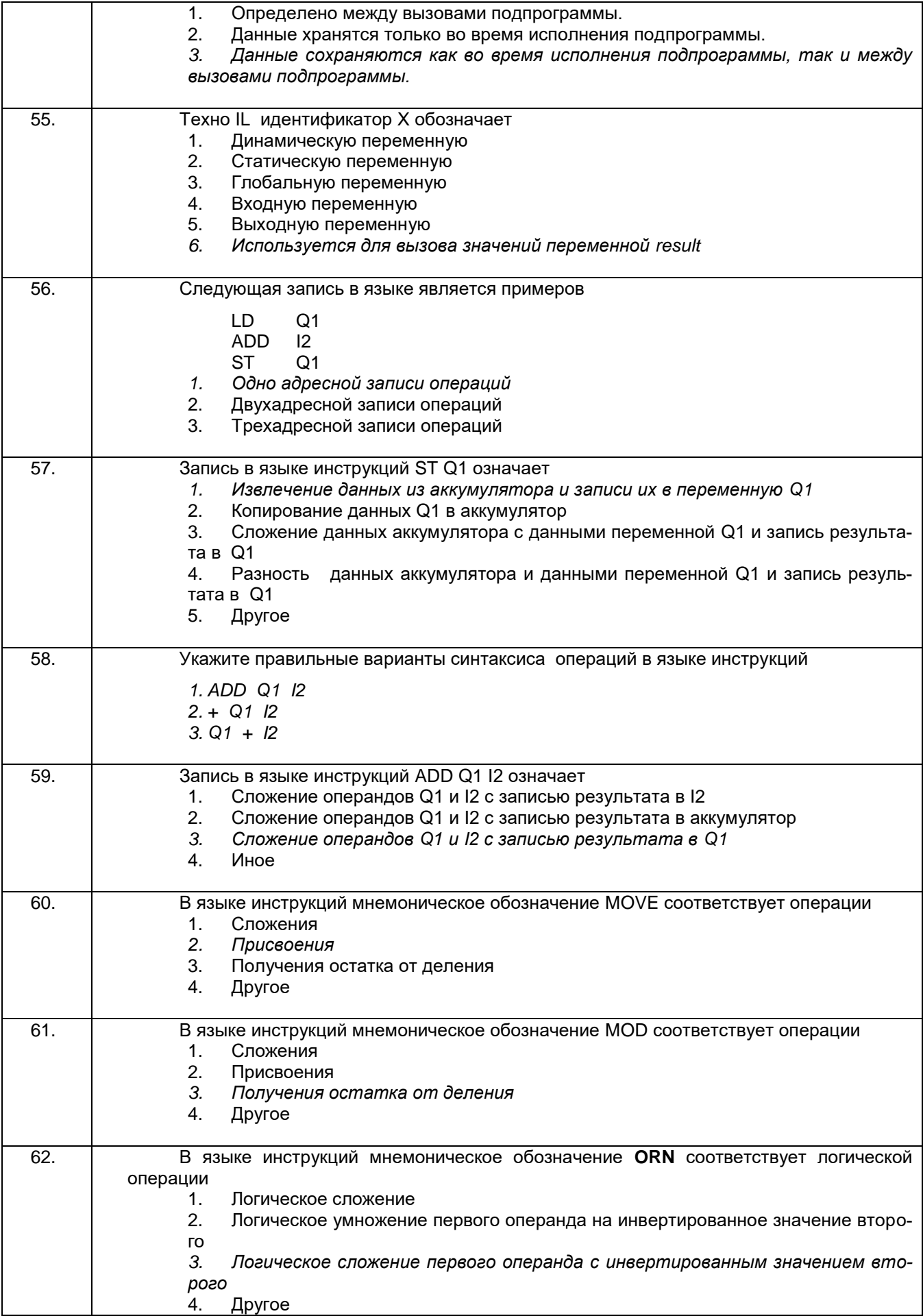

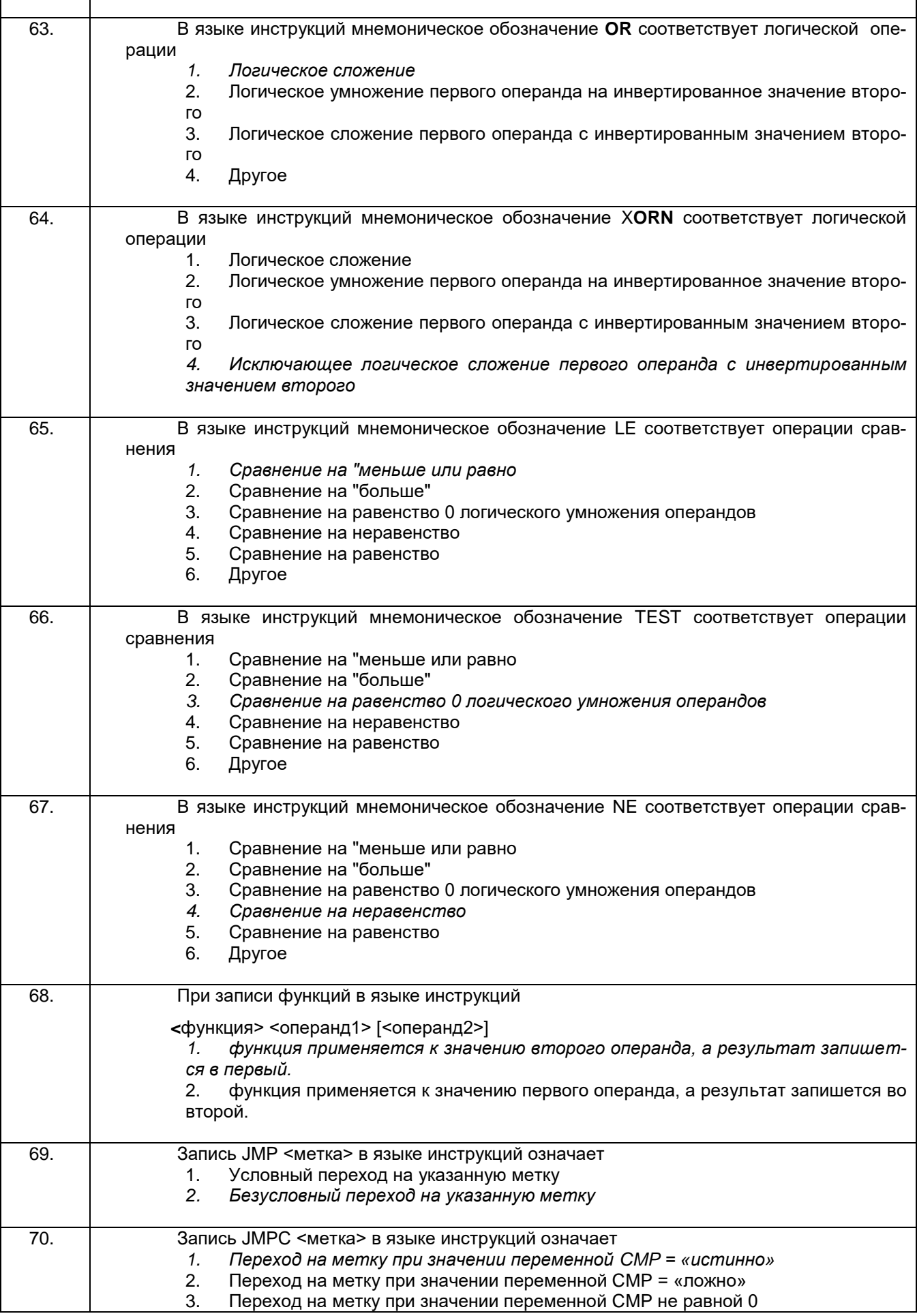

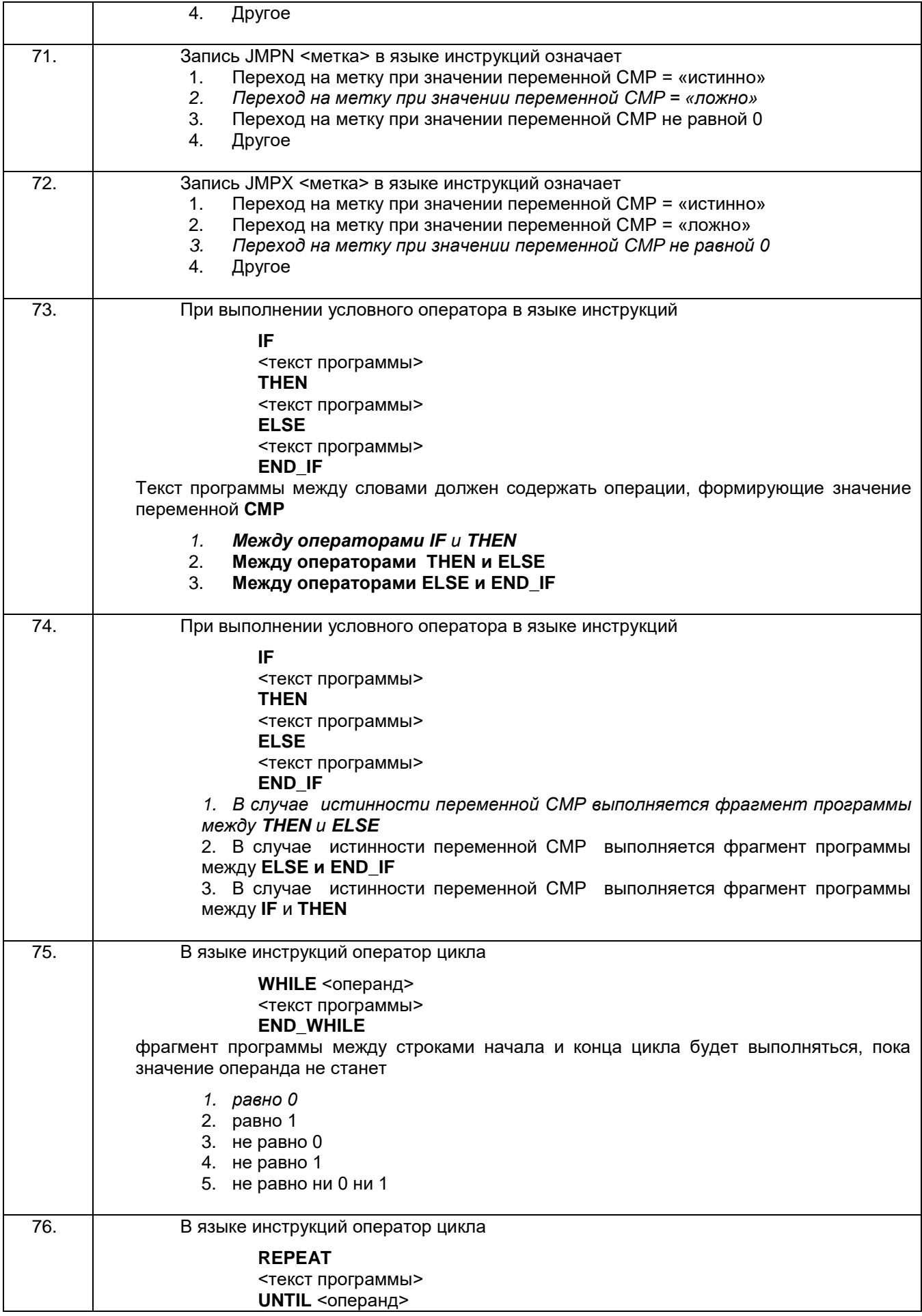

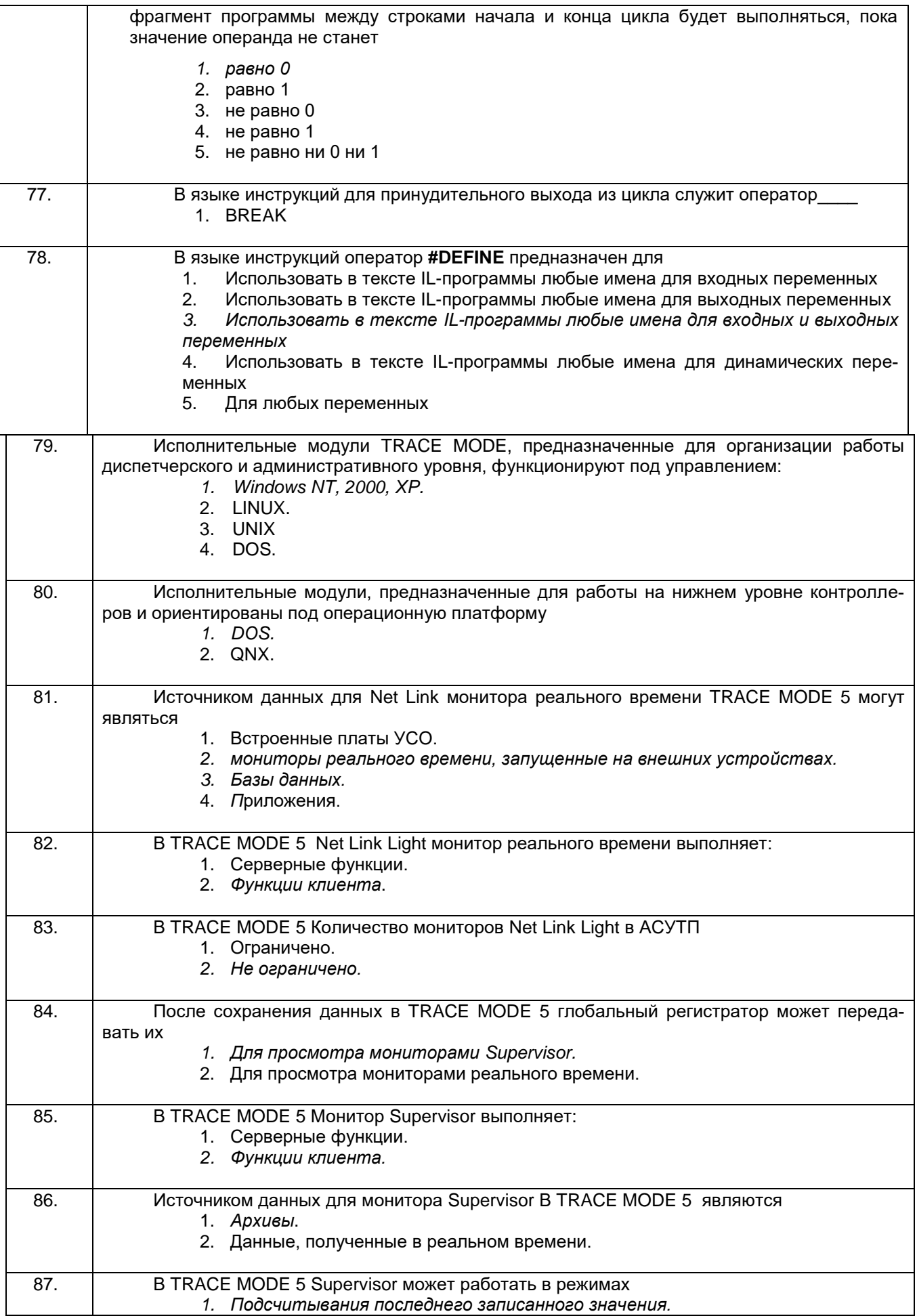

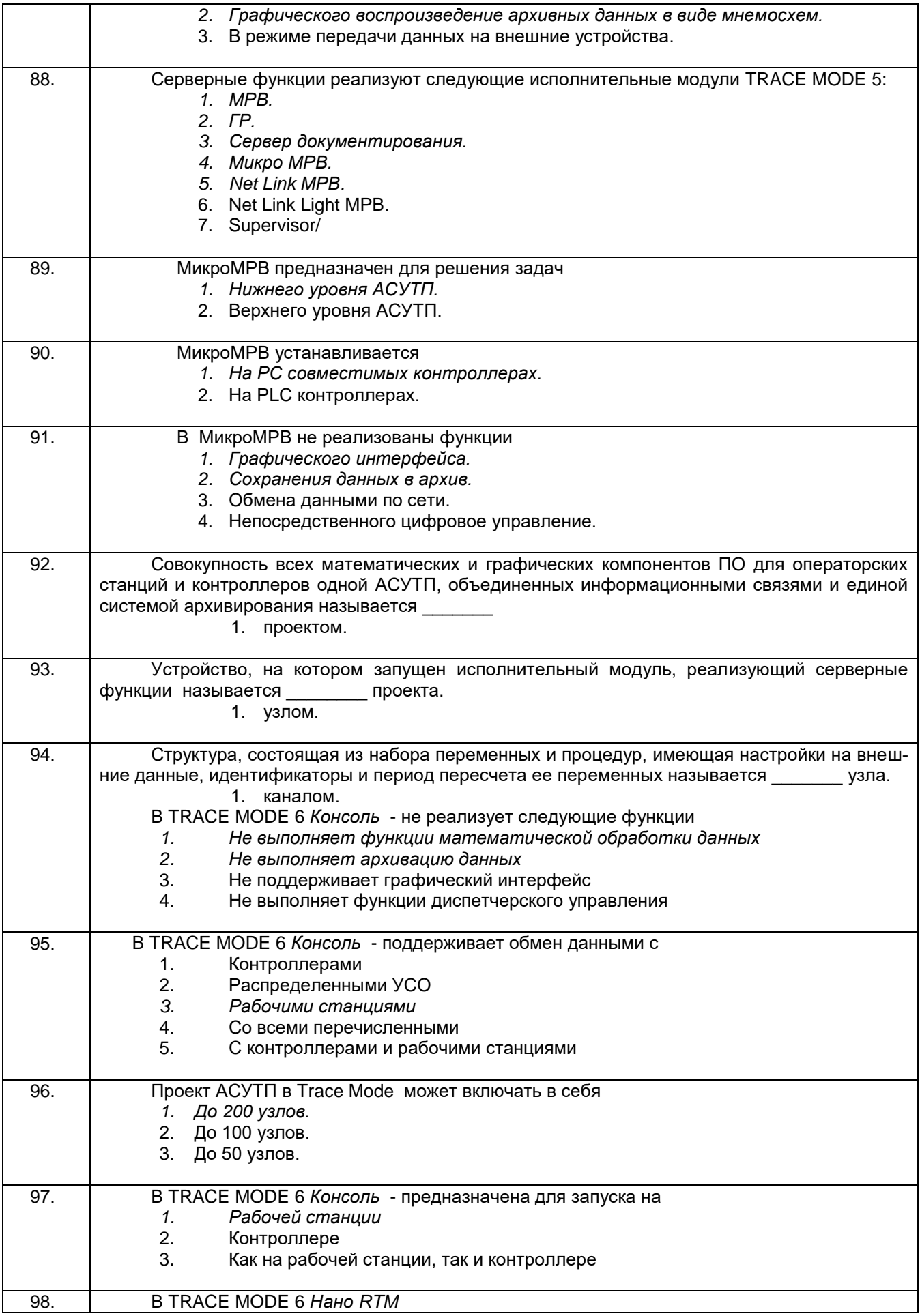

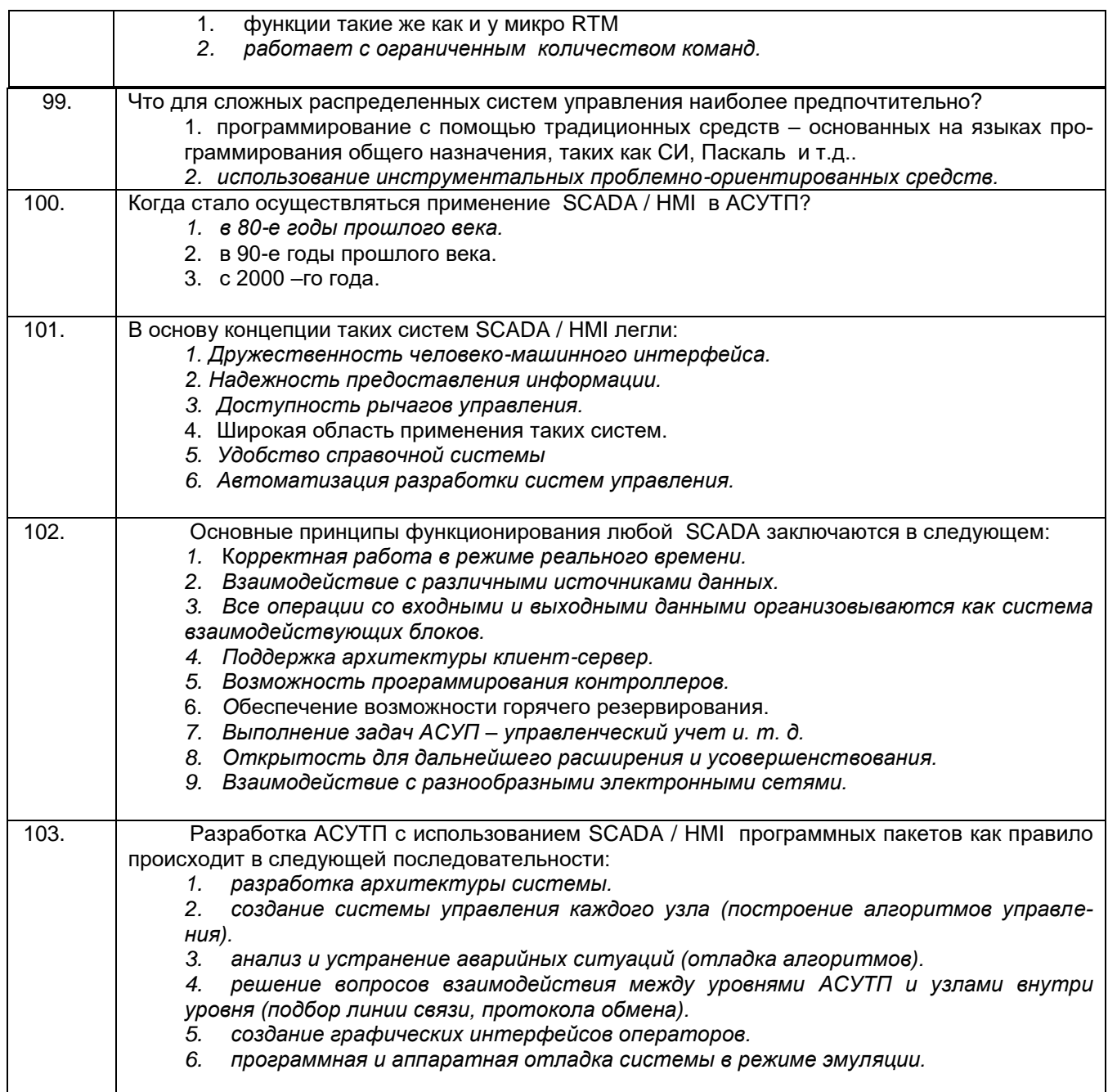

3.1.2 ПК-30 - способность участвовать в работах по практическому техническому снащению рабочих мест, размещению основного и вспомогательного оборудования, средств автоматизации, управления, контроля, диагностики и испытаний, а также по их внедрению на производстве

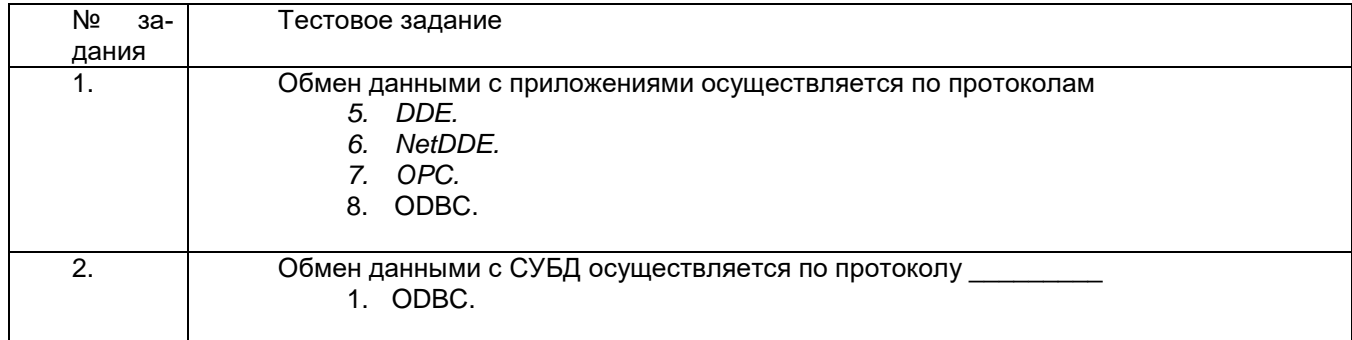

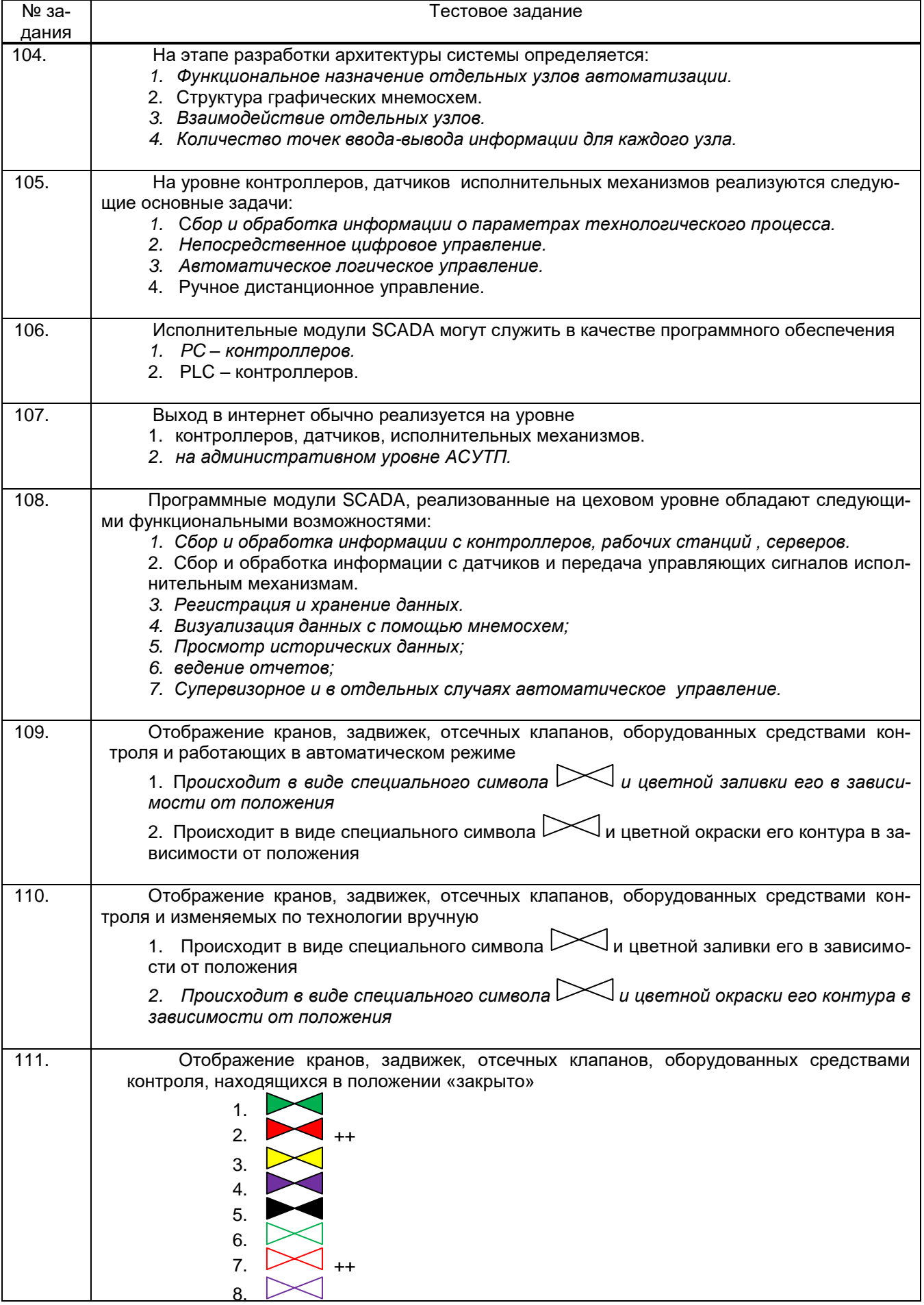

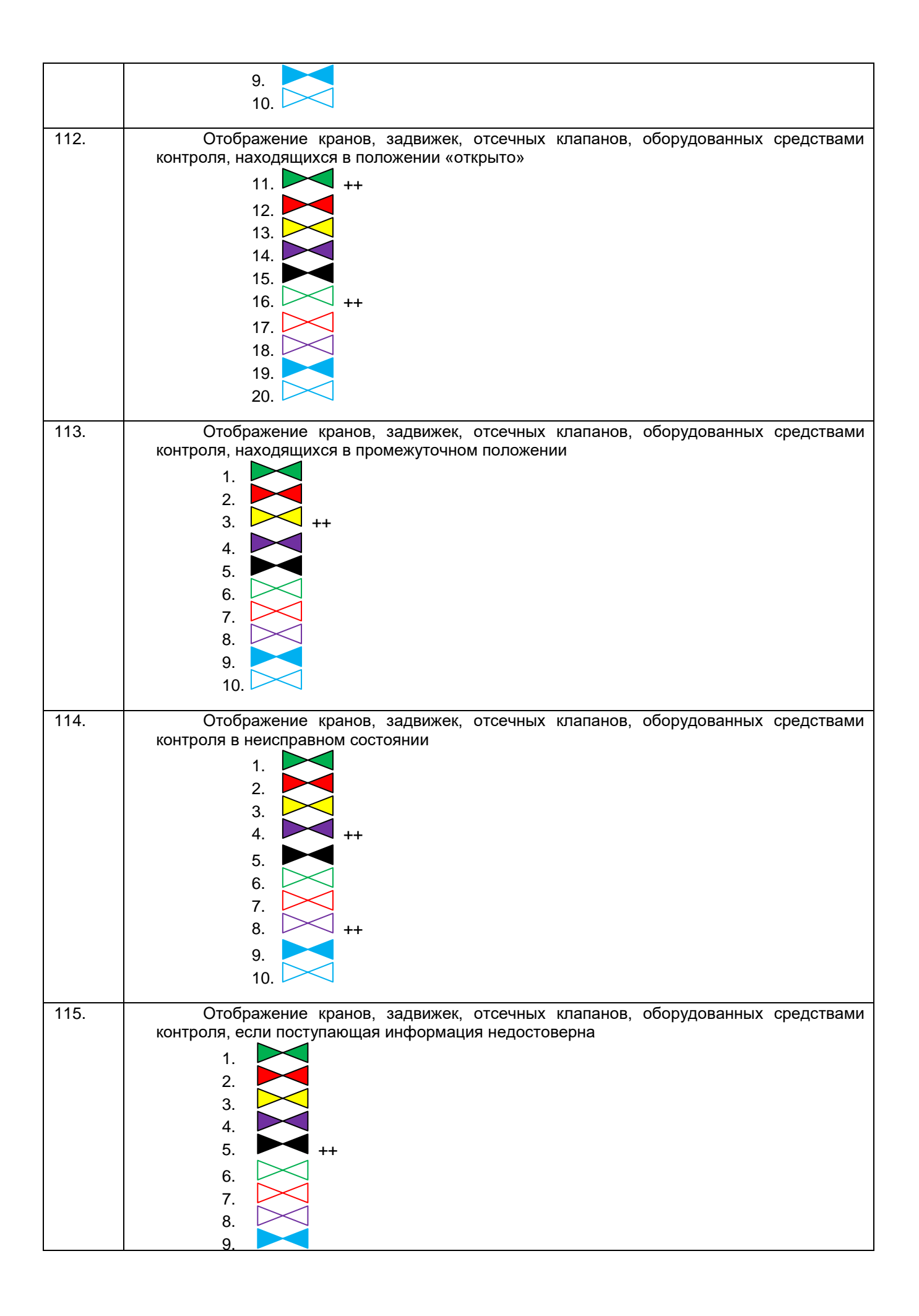

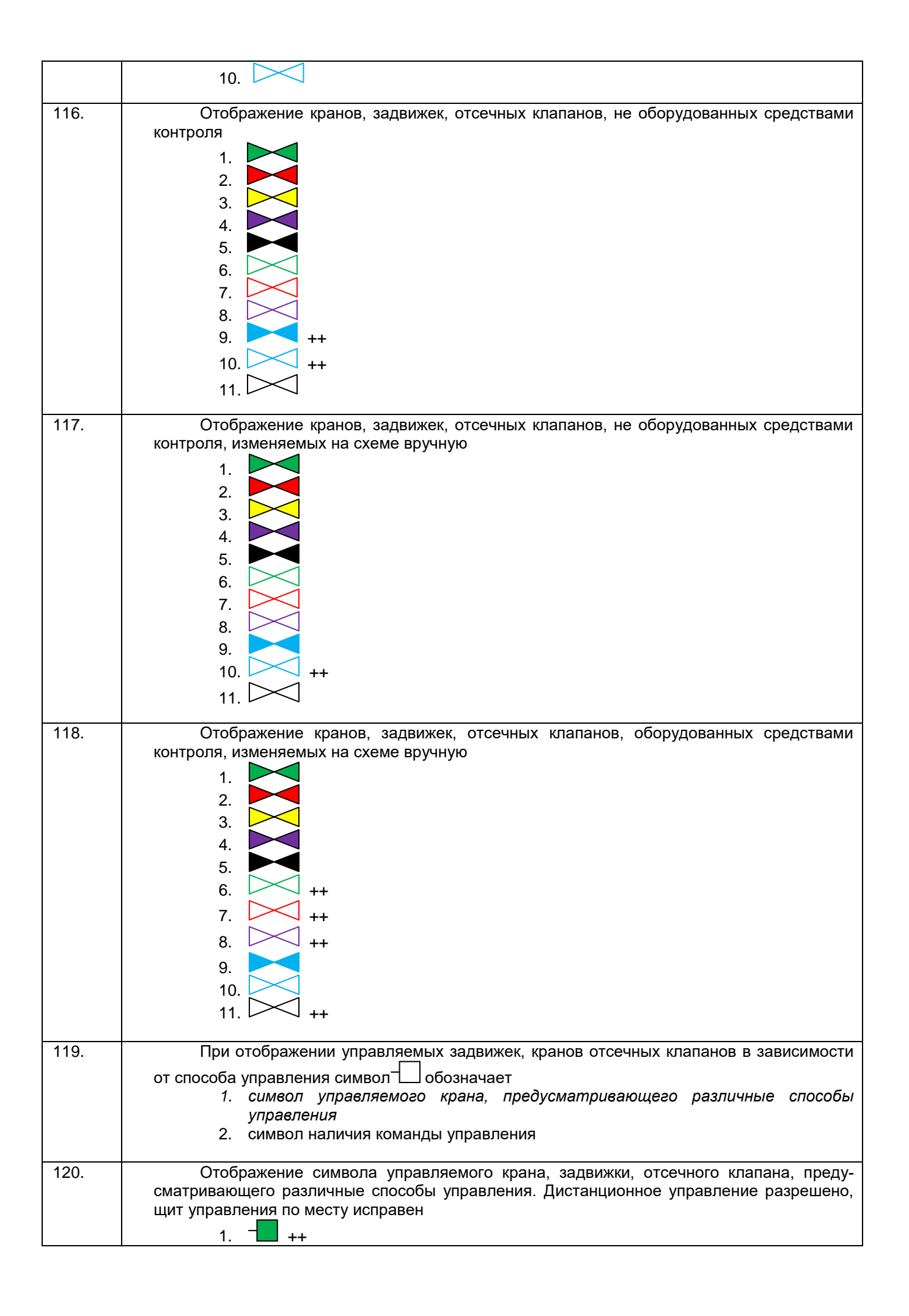

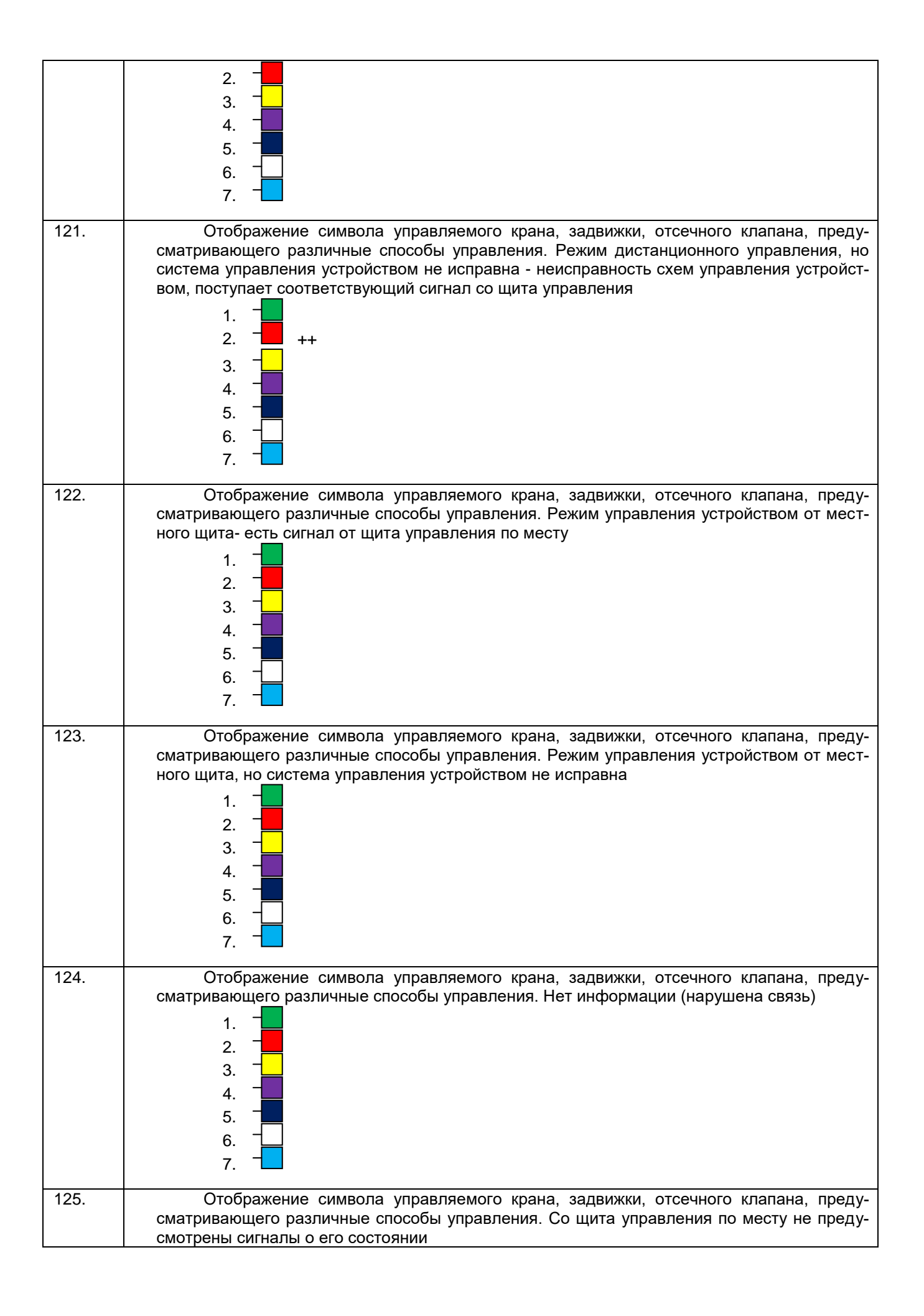

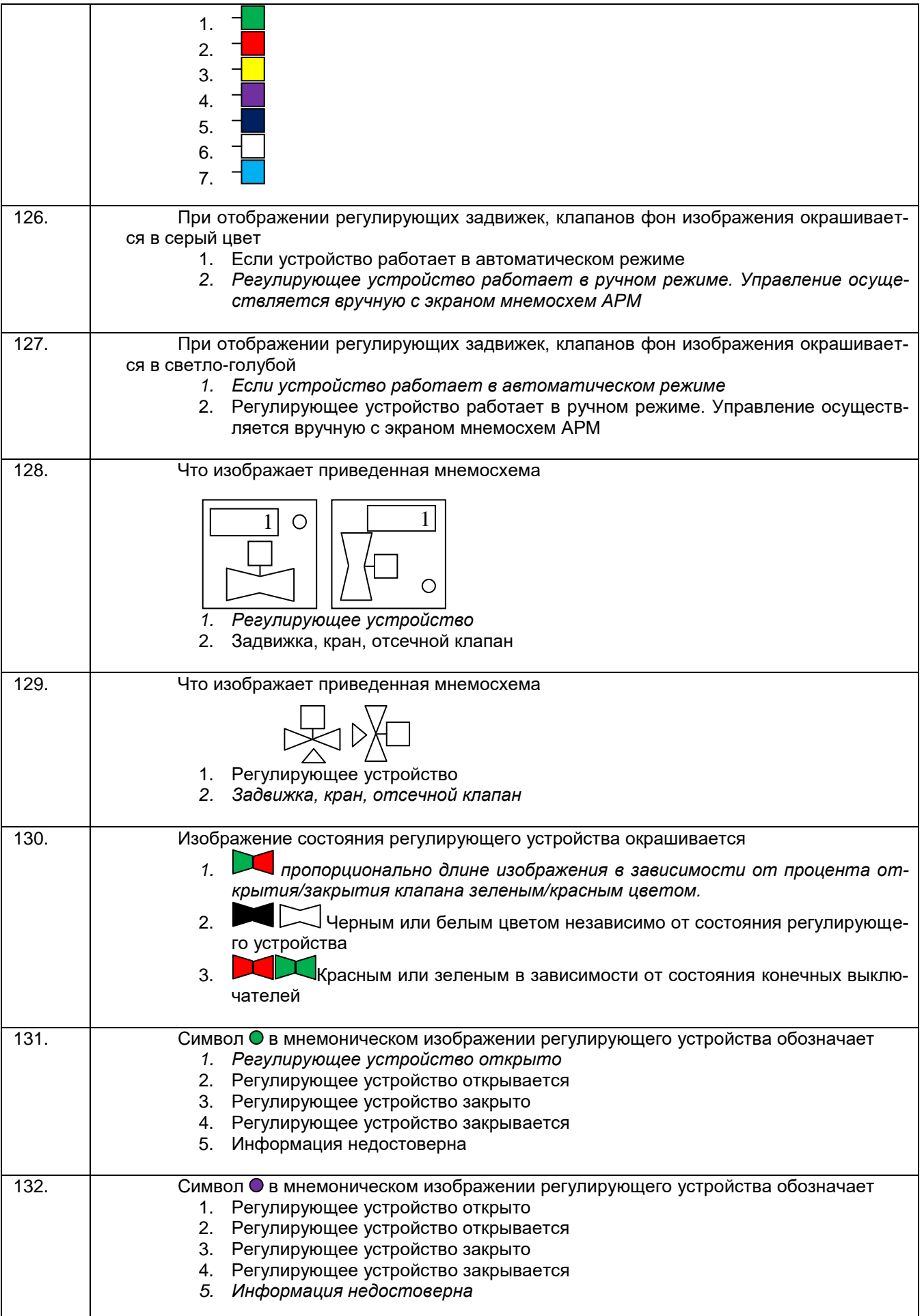

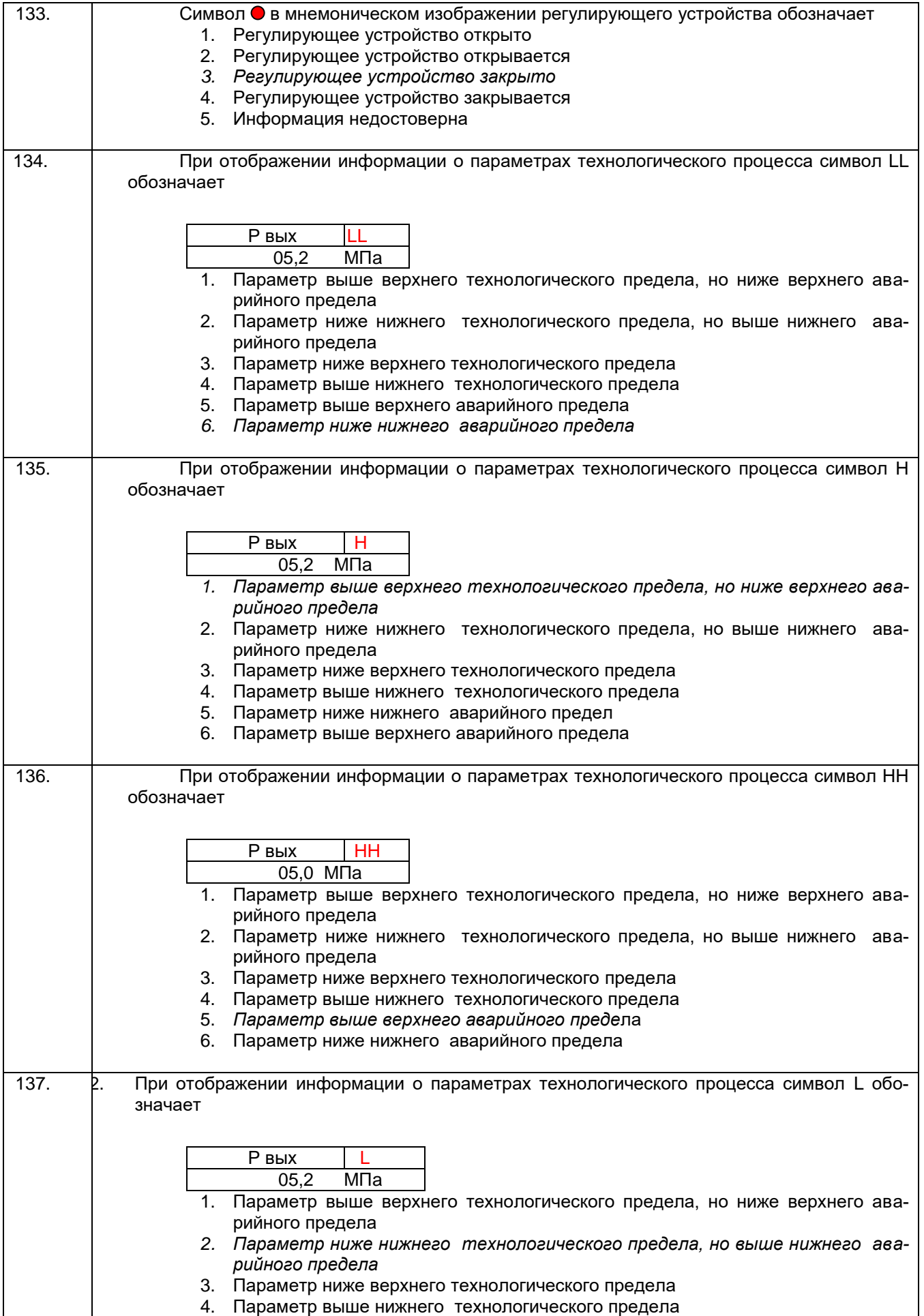

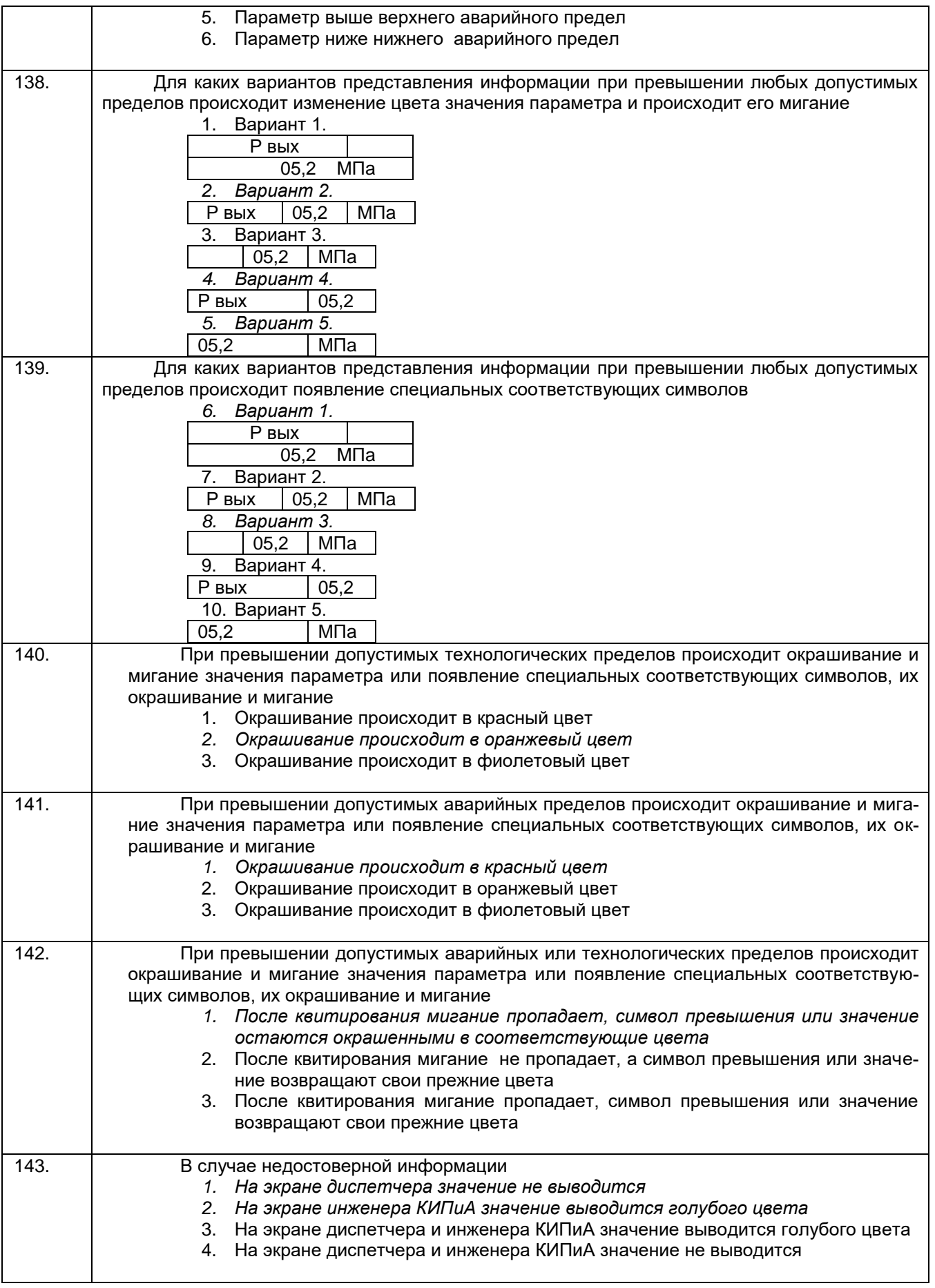

 **3.1.2** ПК-22- Способность участвовать: в разработке программ учебных дисциплин и курсов на основе изучения научной, технической и научно-методической литературы, а также собственных результатов исследований; в постановке и модернизации отдельных лабораторных работ и практикумов по дисциплинам профилей направления; способностью проводить отдельные виды аудиторных учебных занятий (лабораторные и практические), применять новые образовательные технологии, включая системы компьютерного и дистанционного обучения

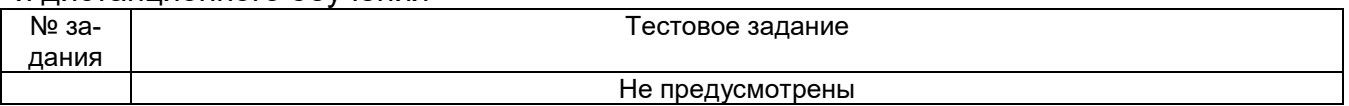

#### **3.2Кейс- задания**

ПК-30 - способность участвовать в работах по практическому техническому оснащению рабочих мест, размещению основного и вспомогательного оборудования, средств автоматизации, управления, контроля, диагностики и испытаний, а также по их внедрению на производстве

#### *Задание:* Дать развернутые ответы на следующие ситуационные задания

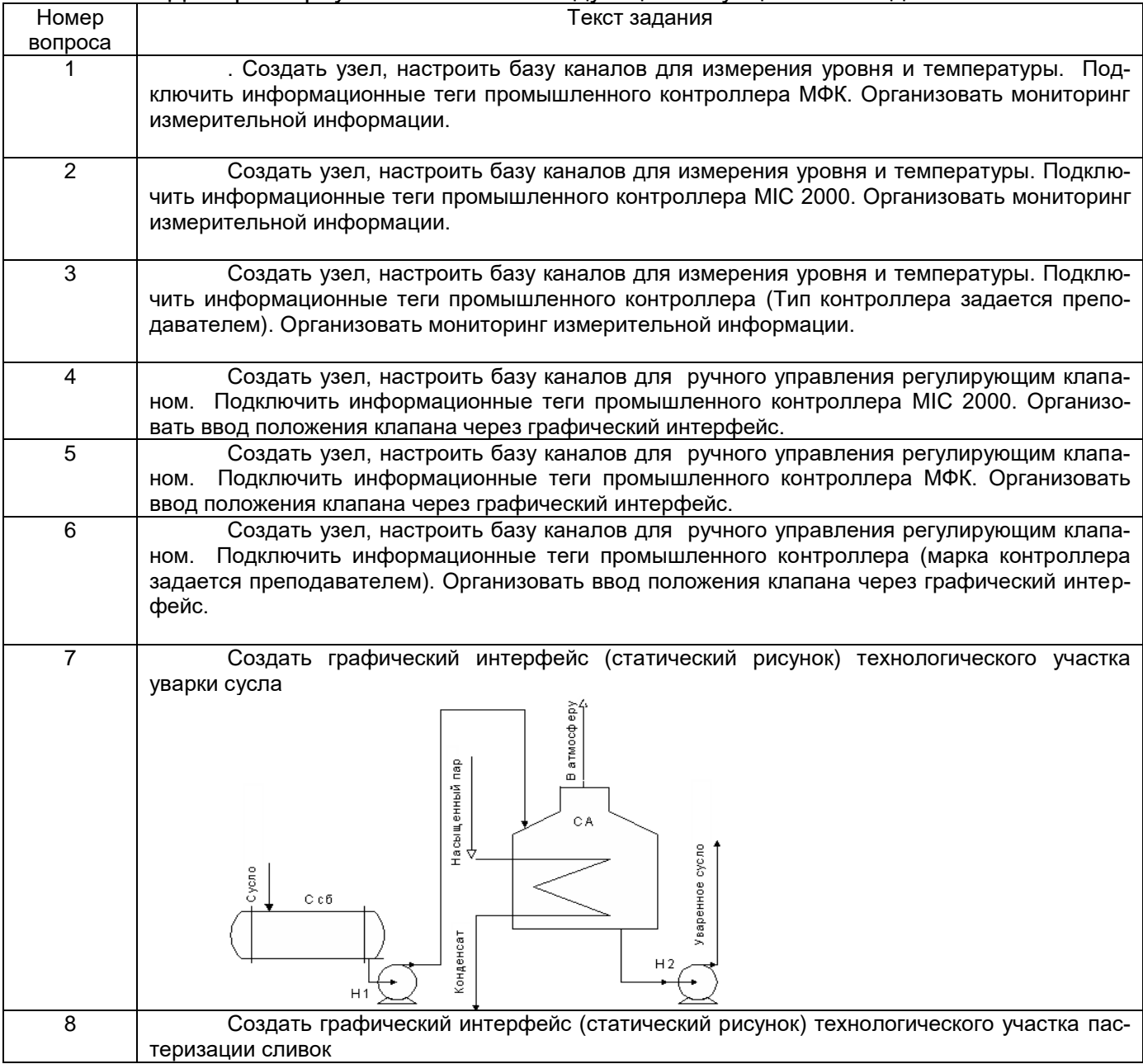

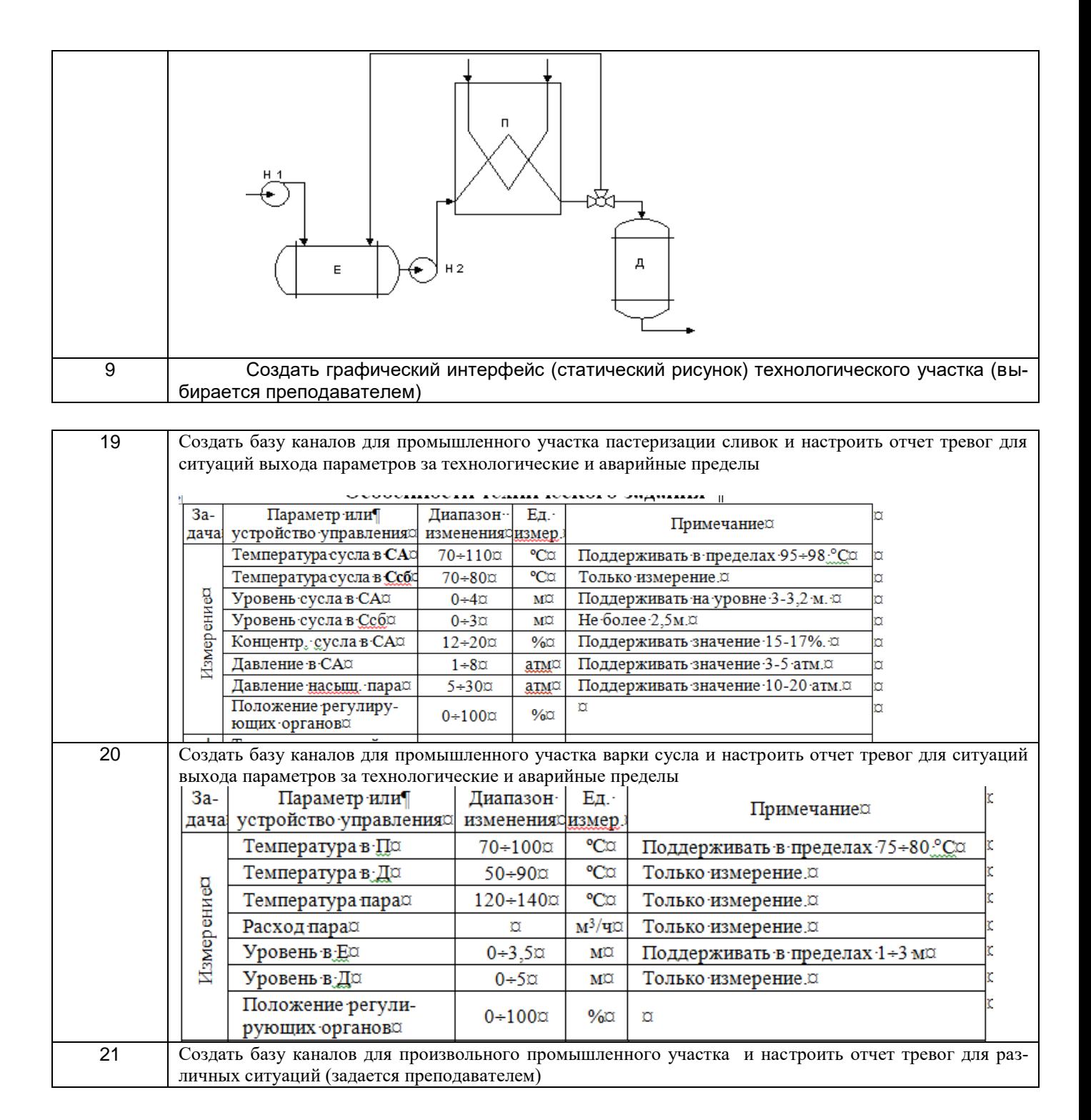

ОПК-3 - способность использовать современные информационные технологии, технику, прикладные программные средства при решении задач профессиональной деятельности

#### *Задание:* Дать развернутые ответы на следующие ситуационные задания

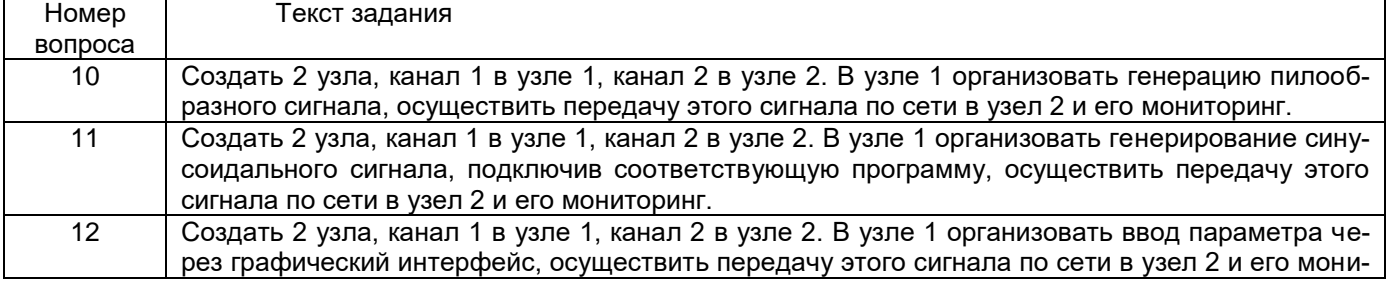

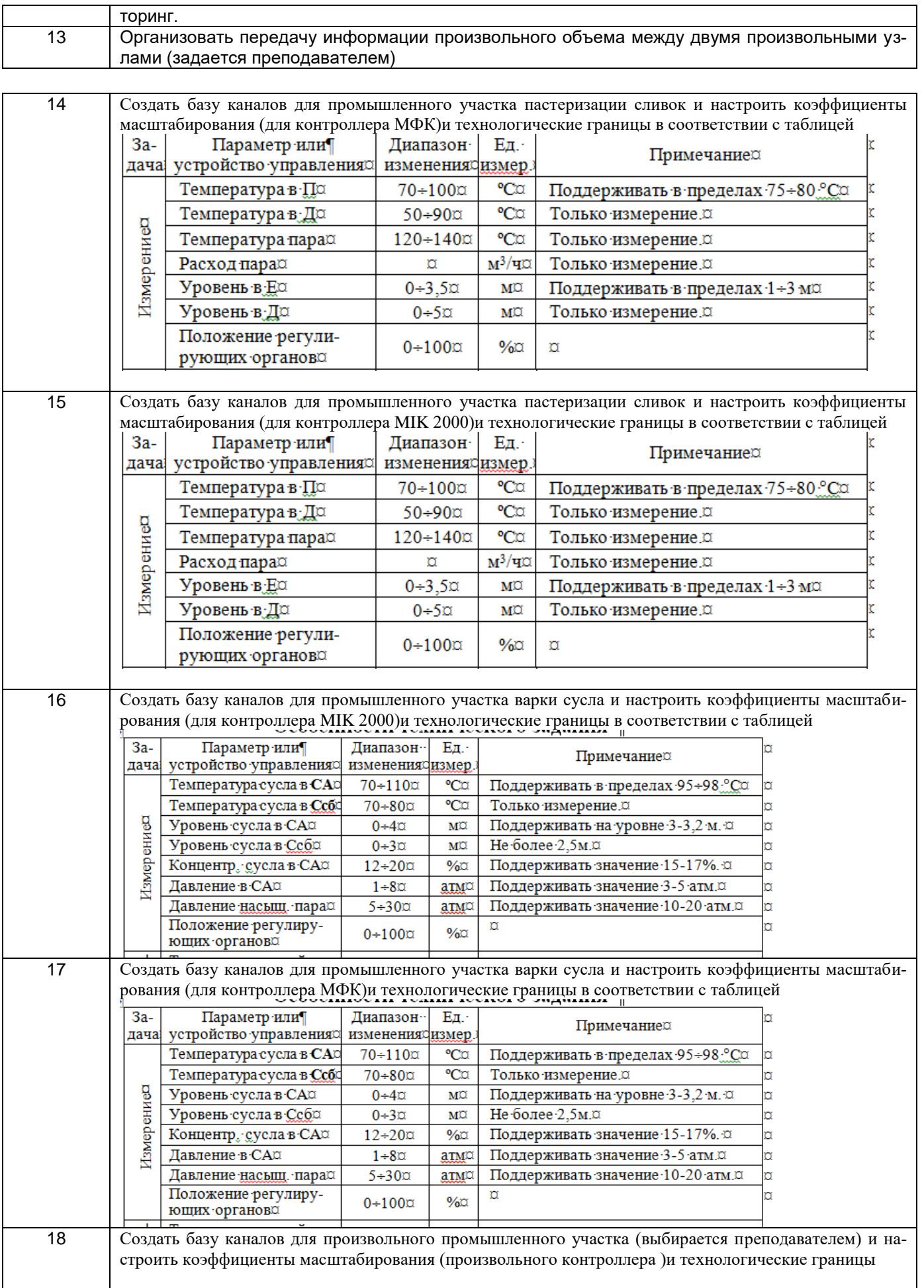

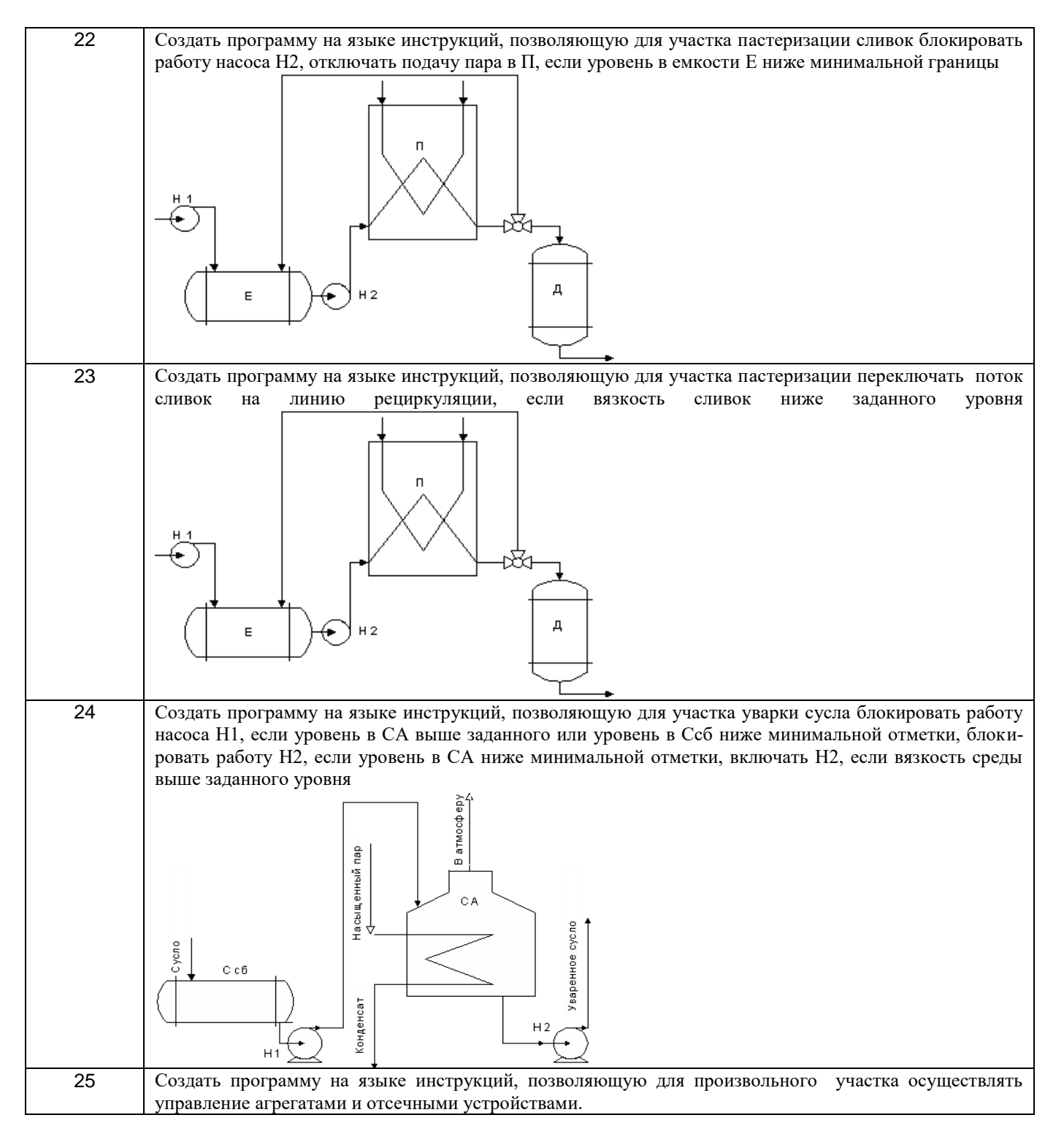

ПК-22- Способность участвовать: в разработке программ учебных дисциплин и курсов на основе изучения научной, технической и научно-методической литературы, а также собственных результатов исследований; в постановке и модернизации отдельных лабораторных работ и практикумов по дисциплинам профилей направления; способностью проводить отдельные виды аудиторных учебных занятий (лабораторные и практические), применять новые образовательные технологии, включая системы компьютерного и дистанционного обучения

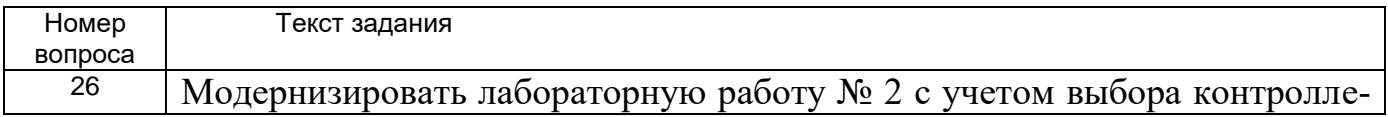

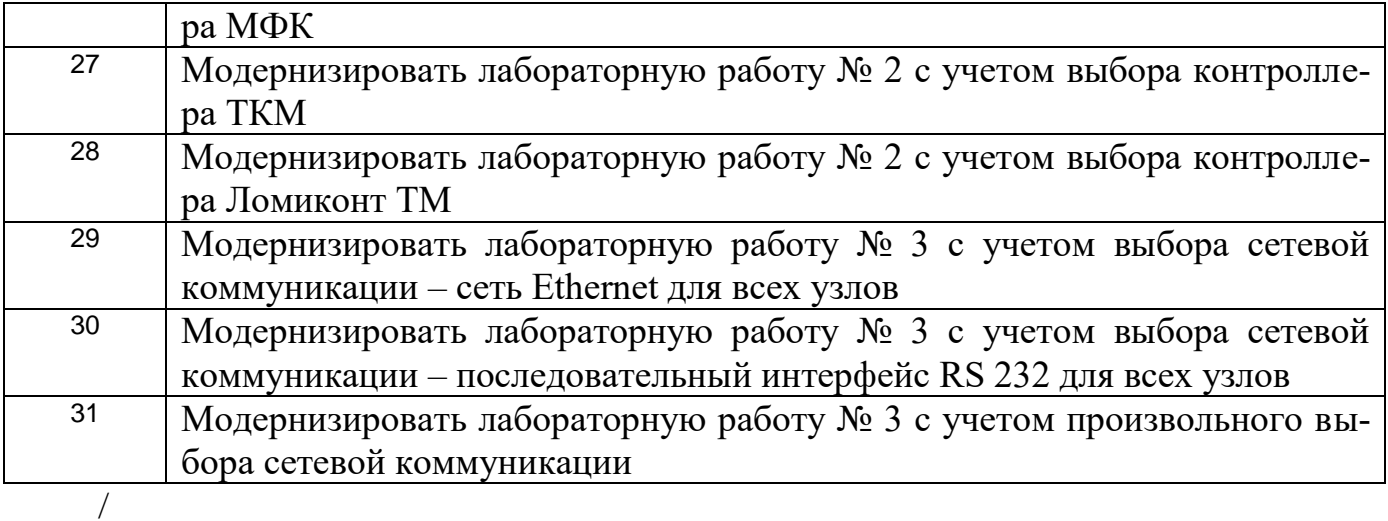

**3.3 Собеседование (вопросы к зачету, экзамену, защите лабораторных работ)**

ОПК-3 - способность использовать современные информационные технологии, технику, прикладные программные средства при решении задач профессиональной деятельности

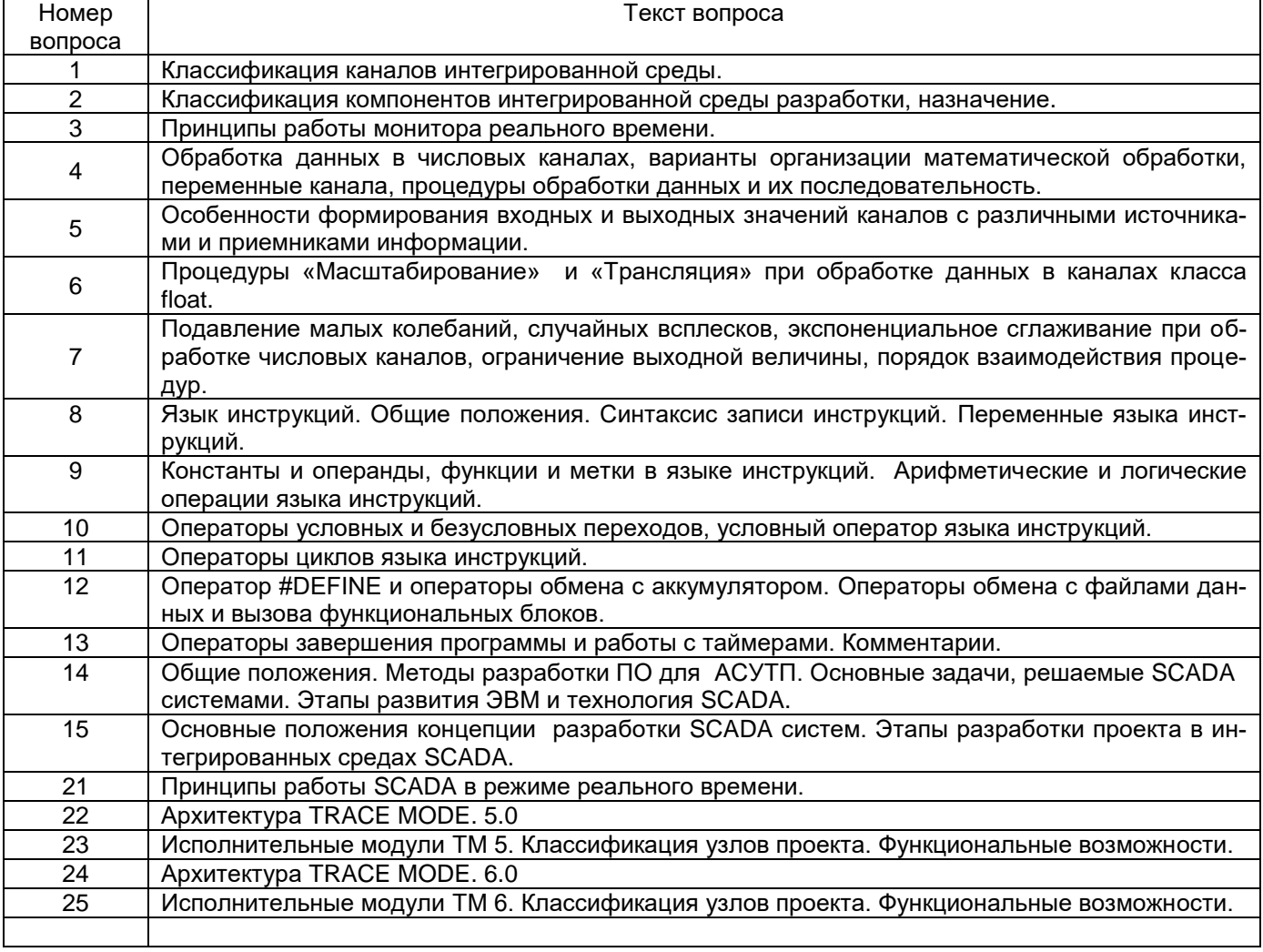

# Лаб. 1

1. Пояснить особенности создание проекта информационного обеспечения от технологии.

2.Пояснить особенности создание проекта информационного обеспечения от топологии.

3.Как сконфигурировать источники пилообразных сигналов.

4.Связь источников сигналов с каналом в навигаторе методом drag-and-drop.

5.Чем отличаются Мониторы RТМ и MicroRTM.

6.Механизмы автопостроения каналов.

7.Показать механизмы создания базы каналов узла.

Лаб. 3

12.Пояснить механизм расширения проекта с добавлением рабочих станций, серверов архива и других узлов.

13.Пояснить механизм и правило привязки переменных каналов для передачи данных между каналов разных узлов.

14.Рассказать о способах организации передачи данных между узлами.

15.Показать на примере как настроить последовательные порты и узлы для передачи данных по сети.

16.Показать настройку каналов для передачи данных по различным сетевым интерфейсам.

Лаб. 7.

17.Рассказать о правилах создания программ на языке инструкций.

18.Написать пример программы на языке инструкций.

19.Показать, как подключить программу, написанную на языке инструкций.

20.Пояснить отличие синтаксиса программ, использующую одноадресную индексацию операций и двухадресную.

Лаб 6.

33.Рассказать последовательность создания и подключения программ.

34.Привести пример создания и подключения программы на языке FBD.

35.Пояснить как создаются аргументы программы и привязываются к информационным каналов базы каналов узла.

36.Пояснить особенности привязки входных и выходных аргументов к информационным каналам.

37.Как создается канал, вызывающий шаблон программ.

ПК-30 - способность участвовать в работах по практическому техническому оснащению рабочих мест, размещению основного и вспомогательного оборудования, средств автоматизации, управления, контроля, диагностики и испытаний, а также по их внедрению на производстве

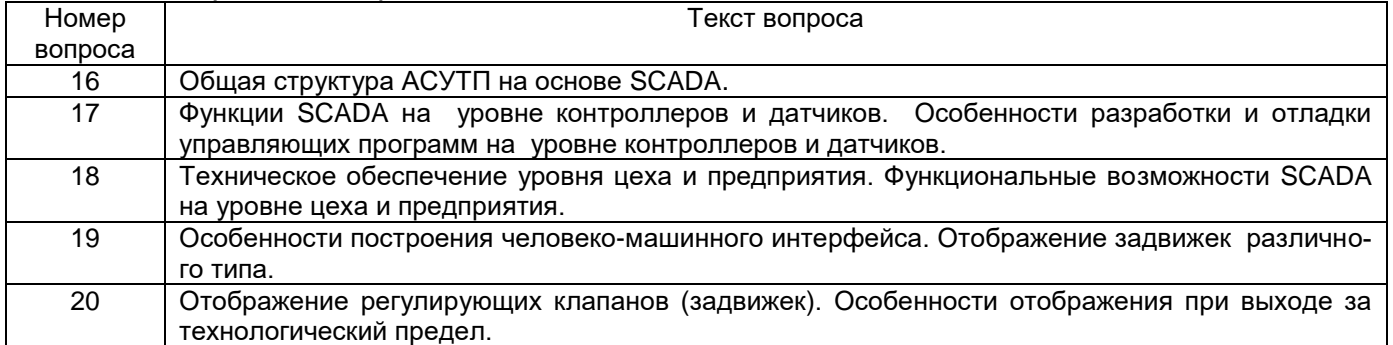

Лаб. 2

8.Пояснить как происходит привязка источников и приемников информации для создания информационных тегов конкретного контроллера.

9.Продемонстрировать механизм настройки технологических и аварийных границ измерительных и управляющих каналов.

10.Продемонстрировать особенности настройки коэффициентов масштабирования для измерительных и управляющих каналов.

11.Продемонстрировать особенности настройки методов фильтрации данных в измерительных и управляющих каналах.

Лаб. 4.

21.Создание шаблона экрана.

22.Использование графических элементов для создания статического рисунка.

23.Как создать однослойные, многослойные гистограммы.

24.Как создать кнопки управления с посылкой значений в канал.

25.Как создать аргументы экрана.

Лаб. 5

28.Как настроить базу сообщений для отчета тревог.

29.Как подключить и настроить графическую форму отчета тревог.

30.Привести примеры сообщений в отчете тревог.

31.Пояснить принцип работы отчета тревог.

32.Рассказать об особенностях создания шаблонов программ.

26.Как осуществить привязку аргументов экрана к измерительным каналам и каналам ручного управления.

27.Как создать каналы, вызывающие шаблоны экранов.

Для оценки знаний, умений, навыков студентов по дисциплине **«Интегрированные системы проектирования и управления»** применяется балльно-рейтинговая система.

**Рейтинговая система** оценки осуществляется в течение всего семестра при проведении аудиторных занятий, показателем ФОС является текущий опрос в виде собеседования, сдачи тестов, кейс-заданий по предложенной преподавателем теме, за каждый правильный ответ студент получает 5 баллов (зачтено - 5, незачтено - 0). Максимальное число баллов по результатам текущей работы в семестре 50.

**Бальная система** служит для получения экзамена и/или зачета по дисциплине.

Максимальное число баллов за семестр – 100.

Максимальное число баллов по результатам текущей работы в семестре – 50.

Максимальное число баллов на экзамене и/или зачете – 50.

Минимальное число баллов за текущую работу в семестре – 30.

Студент, набравший в семестре менее 30 баллов, может заработать дополнительные баллы, отработав соответствующие разделы дисциплины или выполнив обязательные задания, для того, чтобы быть допущенным до экзамена и/или зачета.

Студент, набравший за текущую работу менее 30 баллов, т.к. не выполнил всю работу в семестре по объективным причинам (болезнь, официальное освобождение и т.п.) допускается до экзамена и/или зачета, однако ему дополнительно задаются вопросы на собеседовании по разделам, выносимым на экзамен и/или зачет.

В случае неудовлетворительной сдачи экзамена и/или зачета студенту предоставляется право повторной сдачи в срок, установленный для ликвидации академической задолженности по итогам соответствующей сессии. При повторной сдаче экзамена и/или зачета количество набранных студентом баллов на предыдущем экзамене и/или зачете не учитывается.

Экзамен и/или зачет может проводиться в виде тестового задания и кейс-задач или собеседования и кейс-заданий и/или задач.

Для получения оценки «отлично» суммарная бально-рейтинговая оценка студента по результатам работы в семестре и на экзамене должна составлять 85 и выше баллов; - оценки «хорошо» суммарная бально-рейтинговая оценка студента по результа-

там работы в семестре и на экзамене должна составлять от 75 до 84,99 баллов;

- оценки «удовлетворительно» суммарная бально-рейтинговая оценка студента по результатам работы в семестре и на экзамене должна составлять от 60 до 74,99 баллов;

- оценки «неудовлетворительно» суммарная бально-рейтинговая оценка студента по результатам работы в семестре и на экзамене должна составлять менее 60 баллов.

Для получения оценки «зачтено» суммарная бально-рейтинговая оценка студента по результатам работы в семестре и на зачете должна быть не менее 60 баллов.